# *2010*

*Universidad Veracruzana. Facultad de Contaduría, Administración y Sistemas, campus Xalapa. Licenciatura en Administración.*

*Luz del Carmen Rendón Bonilla*

# *[PRESENTACIÓN DE RESULTADOS. PROYECTO AULA. EE PROYECTOS DE INVERSIÓN]*

*El presente documento presenta los resultados de la implementación del Proyecto Aula como estrategia de innovación en el proceso de enseñanza-aprendizaje de la EE Proyectos de Inversión, en la sección 803 de la Licenciatura en Administración de la Facultad de Contaduría, Administración y Sistemas, campus Xalapa, de la Universidad Veracruzana durante el periodo febrero-julio de 2010 en el cual se implementó como herramienta en la mediación pedagógica el empleo de una comunidad virtual, contándose con la presentación de material de apoyo en carpetas organizadas, enlaces, bases de datos, encuestas, imágenes, así como de mensajes para discusión y retroalimentación de avances , contribuyendo así a la generación de conocimiento. Mediante la creación de un ambiente de aprendizaje virtual, se promovió el auto aprendizaje significativo y la metacognición a través de la integración de andamiaje para el desarrollo de tareas complejas aplicables en ámbitos reales, motivando así a la investigación y contribuyendo a la formación de competencias genéricas en el estudiante.*

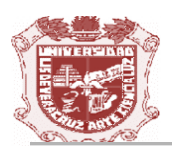

# *Proyecto Aula*

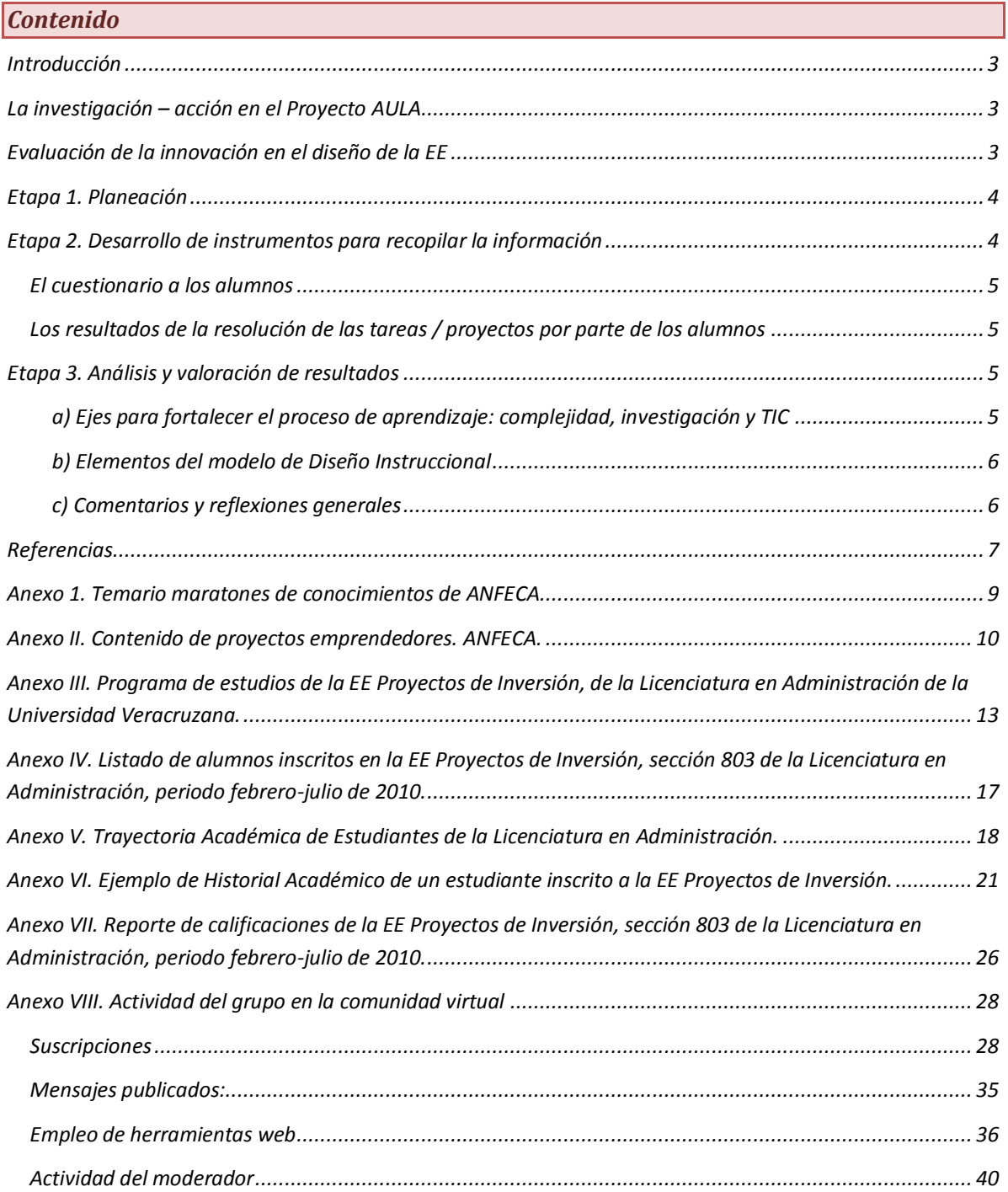

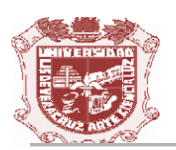

#### <span id="page-2-0"></span>*Introducción*

*El presente documento es un reporte de resultados de la implementación del Proyecto Aula como estrategia de innovación en el proceso de enseñanza-aprendizaje de la EE Proyectos de Inversión, en la sección 803 de la Licenciatura en Administración de la Facultad de Contaduría, Administración y Sistemas, campus Xalapa, de la Universidad Veracruzana durante el periodo febrero-julio de 2010 y surge como consecuencia lógica para la evaluación de la implementación de Tecnologías de la Información y de la Comunicación (TIC's), la vinculación con la investigación y el desarrollo de tareas / proyectos complejos por parte de los estudiantes a fin de desarrollar en ellos competencias genéricas que les permitan su inserción exitosa en el ámbito laboral.*

#### <span id="page-2-1"></span>*La investigación – acción en el Proyecto AULA*

*El método de investigación-acción se llevó a cabo durante la aplicación de la EE, debido a que desde el desarrollo del diseño instruccional de la EE Proyectos de Inversión se consideró el análisis de los resultados de la resolución de las tareas / proyectos por parte de los alumnos dentro de la elección de las técnicas de documentación y evaluación. Aunque también se había previsto la aplicación de encuestas, esto no fue llevado a cabo debido a que fui objeto de una intervención quirúrgica que me obligó a concluir el curso prácticamente a distancia a través del empleo de la comunidad virtual de la experiencia educativa cono instrumento en la mediación pedagógica.*

*A fin de obtener una retroalimentación se invitó a las Coordinadores del G1 del Proyecto Aula en la Facultad, Mtros. José Vicente Díaz Martínez y Antelmo García Argüelles a fungir como observadores en el desarrollo del proceso de enseñanza-aprendizaje mediante el empleo de un ambiente virtual de aprendizaje como herramienta en la mediación pedagógica, ingresando como participante el primero de los profesores.* 

#### <span id="page-2-2"></span>*Evaluación de la innovación en el diseño de la EE*

*A fin de evaluar el desarrollo del proceso de enseñanza-aprendizaje en los alumnos en el marco de la innovación pedagógica,, en la comunidad virtual se presentó el documento del diseño instruccional del Proyecto Aula de la EE Proyectos de Inversión, a fin de que el estudiante identificara claramente la manera en que se desarrollaría el curso, así como las tareas complejas que se entregarían como evidencias de su desempeño y que serían consideradas en la integración de su calificación final. En el diseño instruccional se presentó la información técnica, de apoyo y procedimental que los alumnos requerirían para el desarrollo de las tareas complejas, fechas y medio de entrega siendo éstas:*

- *a) Evaluación de la idea preliminar del proyecto.*
- *b) Ensayo sobre la metodología para integrar el plan de negocios, elaborada por la Secretaría de Economía.*
- *c) Desarrollo del estudio de pre factibilidad de un proyecto de inversión.*

*Cabe señalar que estas tareas / proyectos complejos con base en una secuencia establecida por el grado de dificultad en la elaboración de las mismas. Sobre el particular quiero resaltar que las indicaciones presentadas en el diseño instruccional del proyecto aula son insuficientes para aclarar las características de las evidencias de desempeño y considero más viables los formatos que empleamos para presentar las actividades en la Universidad Veracruzana Virtual, que describen de manera específica el proceso tanto para construir el conocimiento como para desarrollar las tareas solicitadas. Aun así, los resultados obtenidos por los estudiantes fueron muy buenos y son consistentes con indicadores de desempeño establecidos a nivel nacional, por instancias tales como la Asociación Nacional de Facultades y Escuelas de Contaduría y Administración (ANFECA) en los maratones de conocimientos de Finanzas y en las ferias de proyectos* 

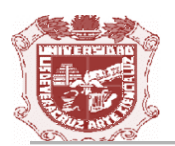

*emprendedores (Ver anexos I y II) Finalmente, cabe hacer mención que las tareas complejas fueron identificadas y valoradas por el impacto en el ámbito profesional en donde se desempañarán los alumnos.* 

*De igual manera, para llevar a cabo esta evaluación, aplicaron las cuatro etapas del método de investigación acción:* 

- *1. Planeación*
- *2. Desarrollo de los instrumentos para recopilar información*
- *3. Análisis de los resultados y elaboración de conclusiones*
- *4. Registro y difusión de resultados*

#### <span id="page-3-0"></span>*Etapa 1. Planeación*

*La planeación del curso, plasmada en el diseño instruccional del Proyecto Aula de la EE Proyectos de Inversión, consideró el desarrollo de tareas / proyectos complejos que los estudiantes elaborarán en su ejercicio profesional, secuenciadas de acuerdo a su grado de dificultad, que mostraran la generación de competencias, aplicación de Tecnologías de la Información y Comunicación (TIC's), así como la vinculación con la investigación en la realización de sus evidencias. Los proyectos finales (estudios de pre factibilidad de proyectos de inversión) y las otras tareas complejas serían analizados y comparados con los parámetros preestablecidos no solamente en el plan de estudios del programa académico (perfil de egreso), ni en el programa de estudios de la experiencia educativa (anexo III), sino por instituciones reconocidas a nivel nacional (Secretaría de Economía, ANFECA, Nacional Financiera –NAFIN-). La información recopilada se utilizaría para retroalimentar el diseño instruccional de la materia y realizar las modificaciones correspondientes.*

*Desafortunadamente no se pudo dar el cruce de información a través de la aplicación de encuestas a estudiantes debido a la incapacidad que tuve por motivo de una intervención quirúrgica de la que fui objeto. Únicamente pude considerar el grado de satisfacción del estudiante en relación al curso: a las tareas realizadas, las actividades de aprendizaje, el trabajo colaborativo, la investigación, el uso de tecnologías, la información, etc., a través de mensajes personales que fueron remitidos a una servidora mediante correo electrónico.*

*De igual manera, no fue posible aplicar el Proyecto Aula con un grupo de control, debido a que fue la única sección en la que impartí dicha experiencia educativa. Se pueden llevar a cabo comparaciones de los resultados de aprendizaje de los alumnos de cursos anteriores a partir del análisis de indicadores como el rendimiento, la reprobación, el ausentismo, la deserción, y la calidad de los trabajos o productos realizados por los estudiantes.* 

*Finalmente, cabe señalar que en esta EE se inscribieron 46 alumnos (ver anexo IV, Lista de alumnos inscritos) todos regulares, a punto de concluir sus estudios profesionales, por lo que reunían los atributos para cursar una experiencia educativa de área disciplinar terminal (anexo V, Trayectoria Académica de Estudiantes de la Licenciatura en Administración, incluyendo algunos estudiantes de alto rendimiento (anexo VI, ejemplo de Historial Académico).El grupo, en general, es de alto rendimiento y como situación emergente cabe resaltar que dos estudiantes no colaboraron en el desarrollo secuencial de las tareas y proyecto final, entregando solamente éste último, lo que decremento significativamente su calificación.*

#### <span id="page-3-1"></span>*Etapa 2. Desarrollo de instrumentos para recopilar la información*

*En cuanto al desarrollo de instrumentos para recopilar la información, se seleccionaron dos:* 

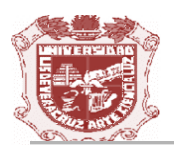

#### <span id="page-4-0"></span>*El cuestionario a los alumnos*

*Este instrumento no pudo ser aplicado debido a mi incapacidad médica durante el término del curso.*

#### <span id="page-4-1"></span>*Los resultados de la resolución de las tareas / proyectos por parte de los alumnos*

*Para evaluar los resultados que se obtuvieron en la aplicación de la EE se utilizaron los trabajos presentados por los alumnos, integrados en un portafolio de evidencias que incluye la identificación de la idea, un ensayo sobre la integración de un plan de negocios establecido por la Secretaría de Economía para la obtención de financiamiento y el estudio de pre factibilidad de un proyecto de inversión, elaborado con base en los lineamientos formulados por NAFIN para el desarrollo de estudios de pre factibilidad.*

*Al analizar los resultados de la resolución de las tareas se pudo determinar que no obstante que el curso no fue concluido de manera presencial los alumnos desarrollaron un aprendizaje autónomo, empleando el andamiaje para la elaboración de tareas y proyectos, basados en ejemplos y contraejemplos de formulación de estas actividades de aprendizaje. Considero que no se puntualizó que el nivel requerido para el proyecto final se basaba en los lineamientos de NAFIN para la integración de estudios de pre factibilidad, por lo que algunos equipos de trabajo presentaron como proyecto final el plan de negocios bajo el formato estipulado por la Secretaría de Economía para la obtención de financiamiento a través de los distintos programas de apoyo sectorial con que cuenta a nivel nacional y estatal, que hace menos énfasis en el empleo de indicadores financieros para la evaluación económica del proyecto. Aún así, encontramos trabajos bastante destacados y anexo a este documento se presentan las evidencias mejor formuladas por los estudiantes de la sección anteriormente referenciada.*

#### <span id="page-4-2"></span>*Etapa 3. Análisis y valoración de resultados*

*A manera de reflexión, a continuación se presentan algunas observaciones derivadas de los datos obtenidos en la fase anterior:*

#### <span id="page-4-3"></span>*a) Ejes para fortalecer el proceso de aprendizaje: complejidad, investigación y TIC*

- *Los resultados que obtuvieron en el aprendizaje de los estudiantes al integrar en la Experiencia Educativa un trabajo con base en tareas complejas, que los lleva a resolver paulatinamente y de manera creativa una situación o problema real mediante la integración de conocimientos, habilidades y actitudes fueron satisfactorios, no obstante que el proceso de enseñanza-aprendizaje de la EE no pudo concluirse presencialmente.*
- *Fue relevante el aprendizaje de los estudiantes al integrar técnicas de investigación como uno de ejes para el diseño de la tarea/proyecto de aprendizaje, debido a que la viabilidad de un proyecto de inversión en sí constituye una hipótesis que se aprueba o rechaza a través de la metodología presentada en el programa de estudios de la materia, expuesta en el curso.*
- *Adicionalmente cabe destacar la aceptación y participación de los estudiantes al adoptar las tecnologías como herramientas para la mediación pedagógica del curso, lo que permitió concluirlo a distancia ya que no podía acudir presencialmente a la facultad para orientarlos, por lo que ellos emplearon los enlaces y archivos con material de apoyo por unidades para acceder a la información y organizarla, utilizando los mensajes a través de la comunidad virtual, así como sus correos personales como medio de comunicación y retroalimentación. La presentación de avances y retroalimentaciones en la comunidad fomentó el trabajo colaborativo, independientemente que en esta materia las evidencias de desempeño estaban formuladas para ser desarrolladas en equipos de trabajo. Finalmente, cabe señalar que la participación entre facilitador y participantes, así como*

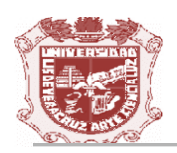

*entre participantes en ambientes virtuales, como en este caso, a través comunicados masivos enviados a los estudiantes, sirven de medio para la generación de conocimiento<sup>1</sup>*

*Debido a que soy maestra interina en la experiencia educativa no pude contar con la plataforma institucional (EMINUS) como herramienta en la mediación pedagógica. Lamento que no se haya podido llevar a cabo en este espacio que cuenta con mayores utilerías que hubieran enriquecido el desarrollo del curso y permitido la diversificación de actividades de enseñanza-aprendizaje.*

#### <span id="page-5-0"></span>*b) Elementos del modelo de Diseño Instruccional*

- *Considero que la presentación del diseño del proyecto aula en la plataforma educativa de la materia y la exposición de sus elementos de parte de una servidora, como facilitador, en el encuadre del curso, contribuyeron en mayor medida al aprendizaje de los estudiantes, ya que éstos tenían más clara la idea de las evidencias que deberían desarrollar, las fechas de entrega y los criterios de desempeño a observar, a través del análisis de las rúbricas.*
- *El elemento que dificultó el aprendizaje fue la incapacidad médica que tuve por la intervención quirúrgica a la que fui objeto.*
- *El aprendizaje fue secuenciado y esto se debe al mismo planteamiento del curso planteado en el programa de estudios de la experiencia educativa.*
- *Los alumnos identificaron claramente la información de soporte cada evidencia y la pudieron desarrollar adecuadamente. La estratificación de las calificaciones obedece a la falta de entrega de evidencias (identificación de la idea y ensayo sobre el formato de plan de negocios de la Secretaría de Economía). En pocos equipos se vio la carencia de los elementos establecidos como criterios de desempeño, que ocasionaron la pérdida de puntaje en la integración de la calificación final.*
- *Las estrategias de andamiaje, establecidas en el diseño instruccional del proyecto aula de la EE Proyectos de inversión permitieron la consecución de las tareas /proyectos del curso a través de la presentación de materiales de apoyo y enlaces para la elaboración de los mismos.*
- *La retroalimentación se dio a través de correo electrónico o de mensajes remitidos a la totalidad de participantes en la comunidad. Resultó curioso que, debido a situaciones de salud, hubo una tarea que no pude acabar de comentar con todos los equipos e inmediatamente me escribieron para solicitar su retroalimentación.*
- *Considero que los estudiantes llevaron a cabo la metacognición de sus conocimientos ya que en parte del curso partieron de un aprendizaje autónomo, debido a que el curso se concluyó en modalidad a distancia por cuestiones de salud de una servidora.*

#### <span id="page-5-1"></span>*c) Comentarios y reflexiones generales*

- *Desde mi punto de vista opino que la integración de tareas tendientes a la integración del proyecto final del curso promovió el aprendizaje secuenciado y significativo de los saberes teóricos y heurísticos del curso. El eje axiológico pudo darse no solamente hacia el exterior, sino que quedó de manifiesto en el respeto y colaboración de los participantes al apoyarse unos a otros a concluir sus proyectos de inversión.*
- *Considero que la principal dificultad que tuve en esta práctica fue mi incapacidad médica, por lo que no me siento capacitada para evaluar la viabilidad del modelo educativo.*
- *Si este modelo vuelve a aplicarse, considero de suma importancia la exposición analítica de cada una de las evidencias de desempeño con apoyo de los formatos empleados para tal fin en la Universidad Veracruzana Virtual.*
- *Algunos participantes que se comunicaron con una servidora mostraron cierto grado de satisfacción por las competencias obtenidas. Hubo en lo particular dos alumnas, que tuvieron problemas por no*

*<sup>1</sup> Becerra, A. (2006). Interacciones y construcción social del conocimiento en educación en línea. Distrito Federal, México, disponible en[: http://redalyc.uaemex.mx/redalyc/src/inicio/ArtPdfRed.jsp?iCve=60413804,](http://redalyc.uaemex.mx/redalyc/src/inicio/ArtPdfRed.jsp?iCve=60413804)  consultado el 16 de julio de 2010.*

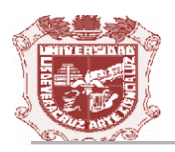

*participar con el resto de su equipo ni entregar la totalidad de evidencias que denotaron desacuerdo por la forma en que el curso fue desarrollado.*

*Sugiero que cualquier otro profesor que pueda impartir la materia emplee lo estipulado en el diseño instruccional para realizar encuestas a los estudiantes y vincular al sector productivo local para que los trabajos se desarrollen sirviendo a éstos y que a su vez éstos actores sociales evalúen a los participantes y sobre todo, que esta evaluación sea ponderada de alguna manera en la integración de la calificación final.*

#### <span id="page-6-0"></span>*Referencias*

*ACET (2010). Guía para el seguimiento y la evaluación de la innovación en los procesos de enseñanzaaprendizaje. México: ACET* 

# *Anexos*

<span id="page-8-0"></span>*Anexo 1. Temario maratones de conocimientos de ANFECA*

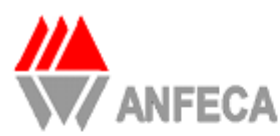

#### Maratones ANFECA 2010 **ANEXO II** TEMARIO PARA EL MARATÓN DE FINANZAS

#### A) GENERALIDADES

- ? Interés simple
- ? Interés compuesto
- ? Ecuaciones de valor
- ? Tasas efectivas
- ? Anualidades

#### B) ADMINISTRACIÓN FINANCIERA A MEDIANO Y LARGO PLAZO

? Características de los instrumentos emitidos por gobierno, bancos y empresas: CETES, BONDES, PAGARES, ACEPTACIONES BANCARIAS, PAPEL COMERCIAL, OBLIGACIONES Y CERTIFICADO BURSATIL

? Calculo de precios, tasas de descuento y tasas de rendimiento

#### C) ADMINISTRACIÓN FINANCIERA A CORTO PLAZO

- ? Capital de trabajo
- ? Administración de efectivo
- ? Administración de inventarios
- ? Administración de cuentas por cobrar
- ? Fuentes de financiamiento a corto plazo.

#### D) ADMINISTRACIÓN DE INVERSIONES

- ? Perfiles de Inversión
- ? Manejo de portafolios de inversiones
- ? Riesgo y rendimiento en inversiones
- ? Análisis financiero de las inversiones

#### E) PROYECTO DE INVERSIÓN

- ? Definición y características de un proyecto de inversión.
- ? Tipos de proyectos de inversión
- ? Flujos de efectivo
- ? Costo promedio ponderado de capital
- ? Técnicas de evaluación de proyectos de inversión (período de recuperación, VPN,

TIR)

#### F) MERCADOS FINANCIEROS

- ? Estructura de los mercados financieros
- ? Sistema Financiero Mexicano
- ? Mercado de Valores Mexicano y de EUA
- ? Indices Bursátiles (IPC, Dow Jones).
- ? Bolsa mexicana de valores
- o Sociedades de Inversión

*Fuente: Maratones ANFECA 2010, disponible en [http://www.anfeca.unam.mx/inicio.php,](http://www.anfeca.unam.mx/inicio.php) consultado el 16 de febrero de 2010.*

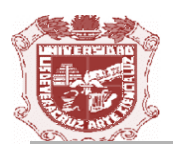

#### <span id="page-9-0"></span>*Anexo II. Contenido de proyectos emprendedores. ANFECA.*

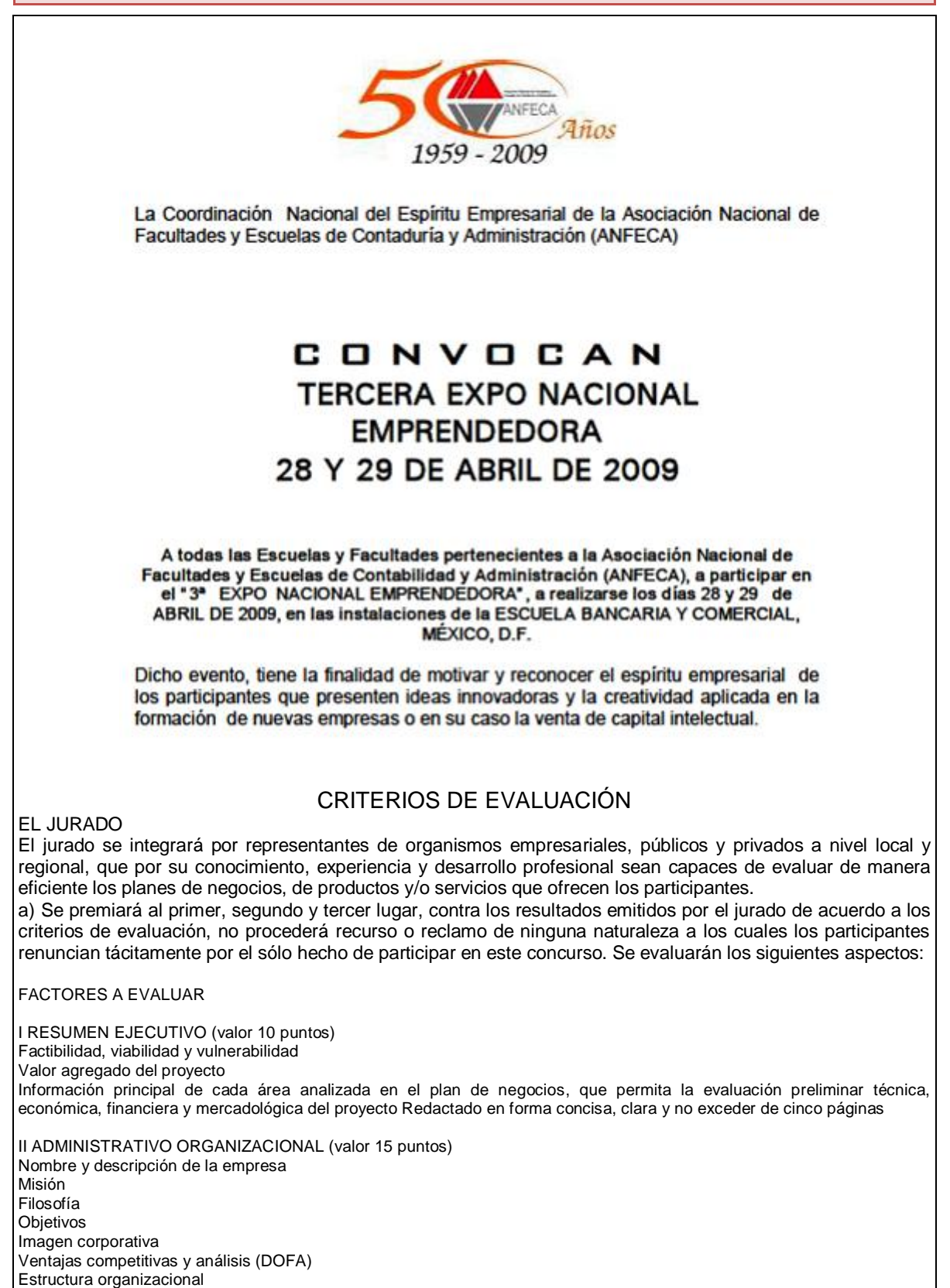

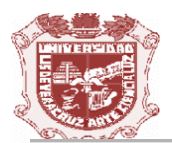

Análisis y descripción de puestos Reclutamiento, selección de personal, contratación e inducción Capacitación y desarrollo de personal Administración de sueldos y salarios Evaluación del desempeño Seguridad e higiene III MERCADO (valor 15 puntos) Selección del mercado meta Creatividad en el producto o servicio (real, esencial y aumentado) Imagen comercial Investigación de mercado Estrategias de promoción y publicidad Fijación y políticas de precio Plan de ventas Riesgos y oportunidades del mercado Logística (distribución y puntos de venta) IV PRODUCCIÓN (valor 15 puntos) Especificaciones del producto (materia prima e insumos) Proceso de producción (descripción y diagrama OTIDA) Tecnología (equipo e instalaciones) Capacidad instalada, inventarios, ubicación Diseño de planta y oficina Mano de obra requerida Procedimiento de mejora continua Costo de producción V COMPROMISO SOCIAL (valor 10 puntos) Programas de beneficio a la comunidad Clasificación de desperdicios y reciclaje Bajo consumo de agua, luz y gas Cuidado y desarrollo de una cultura ecológica VI LEGAL (valor 10 puntos) Constitución legal Trámites laborales (IMSS, INFONAVIT, AFORE, entre otros) Régimen Fiscal (SHCP) Permisos Delegación, Protección Civil Otros permisos (patentes y marcas, anuncios, entre otros) VII FINANZAS (valor 15 puntos) Fuentes de financiamiento Estados financieros proyectados: Escenario normal, pesimista y optimista Flujo de efectivo Indicadores financieros Punto de Equilibrio Recuperación de la inversión Estudio de costos y presupuestos Análisis de costo /beneficio VIII PLAN DE TRABAJO (valor 05 puntos) Mercadotecnia Producción Organización Aspectos legales IX ANEXOS DEL PLAN DE NEGOCIOS Listado de clientes potenciales, cartas de intención de compra Encuestas aplicadas al mercado Formatos de trámites legales realizados y por realizar Currículo del personal Directorio de fuentes de información Copias de contratos, certificados, entre otros Copia de la papelería de la empresa Diseño de stand y estrategias de participación en ferias

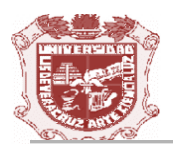

X PRESENTACIÓN ESCRITA DEL PLAN DE NEGOCIOS (valor 05 puntos) Portada Índice Cuerpo del documento Anexos Presentación impresa (márgenes, numeración, encabezados, pies de página, fuentes, entre otras) Arial 12, espacio sencillo Ortografía

**La calificación cuantitativa será en escala del 0 a 10**

*Fuente: Convocatoria Expo Nacional Emprendedora ANFECA, e[n http://www.anfeca.unam.mx/inicio.php,](http://www.anfeca.unam.mx/inicio.php) consultado el15 de marzo de 2009.*

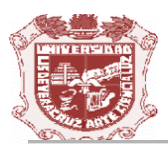

<span id="page-12-0"></span>*Anexo III. Programa de estudios de la EE Proyectos de Inversión, de la Licenciatura en Administración de la Universidad Veracruzana.*

#### **UNIVERSIDAD VERACRUZANA**

CONTENIDO DE LA EXPERIENCIA EDUCATIVA NOMBRE: PROYECTOS DE INVERSION PROGRAMA: ADMINISTRACION NIVEL: LICENCIATURA PLAN: 2003 PROYECTO INTEGRADOR **ACADEMICOS** Mtra. Martha Cecilia López Peredo (Veracruz Escolarizado)

NOTA: INFORMACION COMPLEMENTARIA EN DOCUMENTO IMPRESO PERFIL DEL DOCENTE

Licenciado en Administración, Licenciado en Administración de Empresas, Contador Público o Licenciado en Contaduría, Licenciado en Economía; de preferencia con experiencia profesional de 2 años (mínimo) en el área y/o con estudios de postgrado en el área de finanzas o afines. UNIDAD DE COMPETENCIA

En un ambiente de responsabilidad, autonomía y respeto el estudiante aplicará técnicas de evaluación en las áreas de mercado, producción y finanzas que permitan la adecuada toma de decisiones empresariales sobre proyectos de beneficio comunitario.

ARTICULACION DE LOS EJES

Mediante el conocimiento de los aspectos más relevantes de la realización de los estudios de mercado, técnico, organizacional, financiero, económico y social (eje teórico), el estudiante de la Licenciatura en Administración aplicará herramientas cuantitativas que le permitan contar con bases fehacientes que contribuyan a la toma de decisiones acertadas para la maximización de la riqueza en las organizaciones (eje heurístico).

NOTA: INFORMACION COMPLEMENTARIA EN DOCUMENTO IMPRESO **DESCRIPCION** 

A través de esta experiencia educativa del área terminal, el alumno será capaz de ejecutar un proyecto de inversión con el objetivo de determinar si una idea de negocios puede tener factibilidad para ser comercializable, viable y rentable generando riqueza para quien lo implemente,

independientemente del origen del financiamiento y aplicará la metodología para la valuación de los procesos y estructuras inherentes.

**JUSTIFICACION** 

Un proyecto es toda idea tendiente a satisfacer una necesidad humana. Los proyectos de inversión requieren la canalización de grandes cantidades de recursos financieros que no serán

recuperables en el corto plazo, de ahí la necesidad de contar con una metodología que permita su evaluación económica o financiera, con el objetivo de medir su rentabilidad y el periodo de recuperación de los flujos de salida de efectivo.

Dado que siempre existen posibilidades de hacer negocios, los Licenciados en Administración requieren conocer la metodología que permita discernir cuáles de esos negocios potenciales son factibles de recibir la inversión necesaria para convertirlos en las entidades económicas que ofrezcan productos y/o servicios para satisfacer las necesidades de la sociedad, generar empleos y participar activamente en la dinamización de la economía a través de sus interacciones con otras entidades.

#### NOTA: INFORMACION COMPLEMENTARIA EN DOCUMENTO IMPRESO SABER TEORICO

"Generalidades de los proyectos de inversión.

¢ Concepto de proyecto.

¢ Importancia y objetivo de los proyectos de inversión.

¢ Clasificación de los proyectos.

"El ciclo de los proyectos.

¢ Estado de pre inversión.

¢ Estado de inversión, implementación, o ejecución.

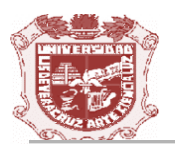

- "Estudio de mercado o de la necesidad social.
- ¢ Objetivo del estudio de mercado.
- ¢ Identificación del producto o servicio.
- ¢ Análisis de la demanda.
- ¢ Análisis de la oferta.
- ¢ Comercialización.
- "Estudio técnico.
- ¢ Objetivo del estudio técnico.
- ¢ Localización del proyecto.
- ¢ Tamaño del proyecto.
- ¢ Ingeniería del proyecto.
- ¢ Estimado de los costos de inversión.
- "Estudio organizacional y jurídico
- ¢ Objetivo del estudio organizacional y jurídico.
- ¢ Organización del proyecto.
- ¢ Forma legal de constitución.
- ¢ Previsiones del impacto ecológico.
- "Estudio financiero.
- ¢ Objetivo del estudio financiero.
- ¢ Presupuesto.
- "Presupuesto de inversión
- "Presupuestos operativos.
- ¢ Estados financieros proyectados.
- "Evaluación económica del proyecto.
- ¢ Objetivo de la evaluación económica del proyecto.
- ¢ Indicadores financieros (PRI, VAN, TIR, C/B).
- "Evaluación social y de sustentabilidad del proyecto.
- ¢ Impacto social.
- ¢ Impacto ecológico.
- "Evaluación de proyectos en la administración pública.
- ¢ Impacto económico.
- ¢ Impacto social.
- ¢ Impacto ecológico.
- SABER HEURISTICO
- El alumno, individualmente, elaborará de un mapa conceptual acerca de las generalidades de  $\bullet$ los proyectos de inversión con base en la bibliografía.
- El alumno, individualmente, demostrará esquemáticamente los ciclos de los proyectos con un  $\bullet$ ejemplo de la localidad con base en la bibliografía.
- El alumno, integrado en equipos, elaborará un estudio de mercado aplicado a un proyecto de empresa con base en la bibliografía.
- El alumno, integrado en equipos, elaborará un estudio técnico aplicado a un proyecto de  $\bullet$ empresa con base en la bibliografía.
- El alumno, integrado en equipos, elaborará un estudio organizacional y jurídico aplicado a un proyecto de empresa con base en la bibliografía.
- El alumno, integrado en equipos, elaborará un estudio financiero aplicado a un proyecto de empresa con base en la bibliografía.
- El alumno, integrado en equipos, realizará una evaluación económica aplicada a un proyecto de empresa con base en la bibliografía.
- $\bullet$ El alumno, integrado en equipos, realizará una evaluación social y de sustentabilidad aplicada a un proyecto de empresa con base en la bibliografía.
- El alumno evaluará integralmente el proyecto, para determinar su factiblidad.
- El alumno elaborará un plan de negocios de su proyecto para facilitar la toma de decisiones. SABER AXIOLOGICO

#### "Responsabilidad

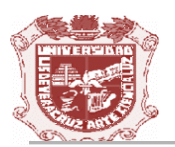

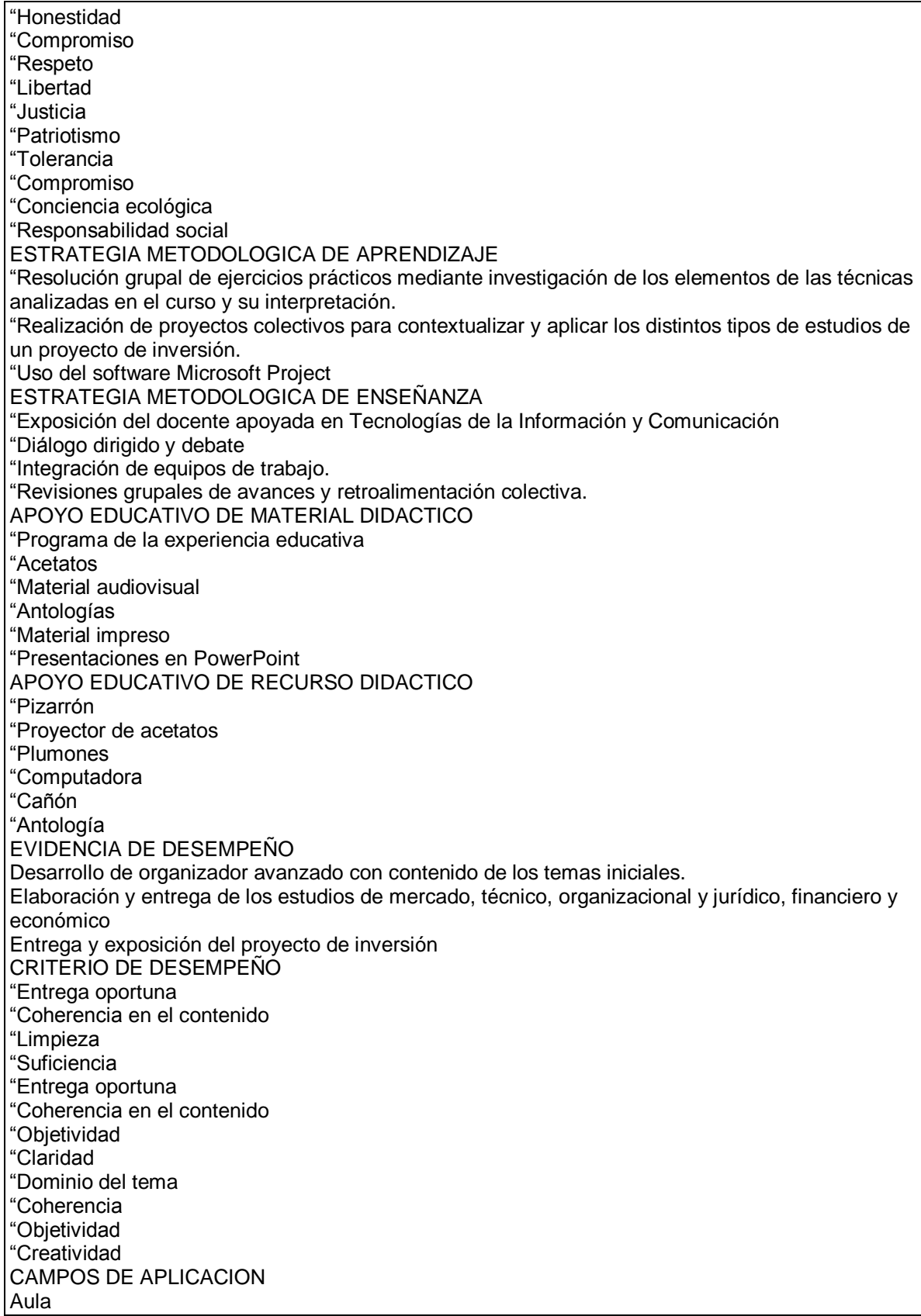

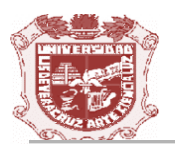

.

ACREDITACION

Haber obtenido en la evaluación integral un porcentaje igual o mayor al 60%. NOTA: INFORMACION COMPLEMENTARIA EN DOCUMENTO IMPRESO FUENTE DE INFORMACION BASICA "NAFIN, Guía para la formulación y evaluación de proyectos de inversión, México, D.F., NAFIN, 1995. "BACA Urbina, Gabriel, Análisis y evaluación de proyectos de inversión, México, D.F., Mc. Graw-Hill, 1999, 3ª. Edición. "COSS Bú, Raúl, Evaluación de proyectos de inversión, México, D.F., Limusa, 3ª. Edición. "ILPES, Co. Guía para la elaboración y formulación de proyectos, México, D.F., Siglo XXI, última edición. NOTA: INFORMACION COMPLEMENTARIA EN DOCUMENTO IMPRESO FUENTE DE INFORMACION COMPLEMENTARIA "SUÁREZ Suárez, Andrés S., Decisiones óptimas de inversión y financiación en la empresa; Madrid: Pirámide, 2003, 20ª. Edición. "GITMAN, Lawrence, Fundamentos de administración financiera, México: Harla- OUP, 1998, 8ª.

Edición. "PERIÓDICOS. El Financiero, El Economista, La Jornada.

"REVISTAS. Entrepreneur, Adminístrate Hoy, Expansión

*Fuente: Contenido de la Experiencia Educativa Proyectos de Inversión, disponible en:* 

*[http://www.uv.mx/oferta/programas/DetalleMateria.aspx?Programa=ADMI-03-A-](http://www.uv.mx/oferta/programas/DetalleMateria.aspx?Programa=ADMI-03-A-CR&cur=38005&mat=ADME)*

*[CR&cur=38005&mat=ADME,](http://www.uv.mx/oferta/programas/DetalleMateria.aspx?Programa=ADMI-03-A-CR&cur=38005&mat=ADME) consultado el 16 de julio de 2010.*

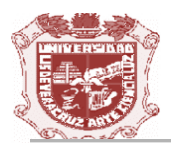

#### <span id="page-16-0"></span>*Anexo IV. Listado de alumnos inscritos en la EE Proyectos de Inversión, sección 803 de la Licenciatura en Administración, periodo febrero-julio de 2010.*

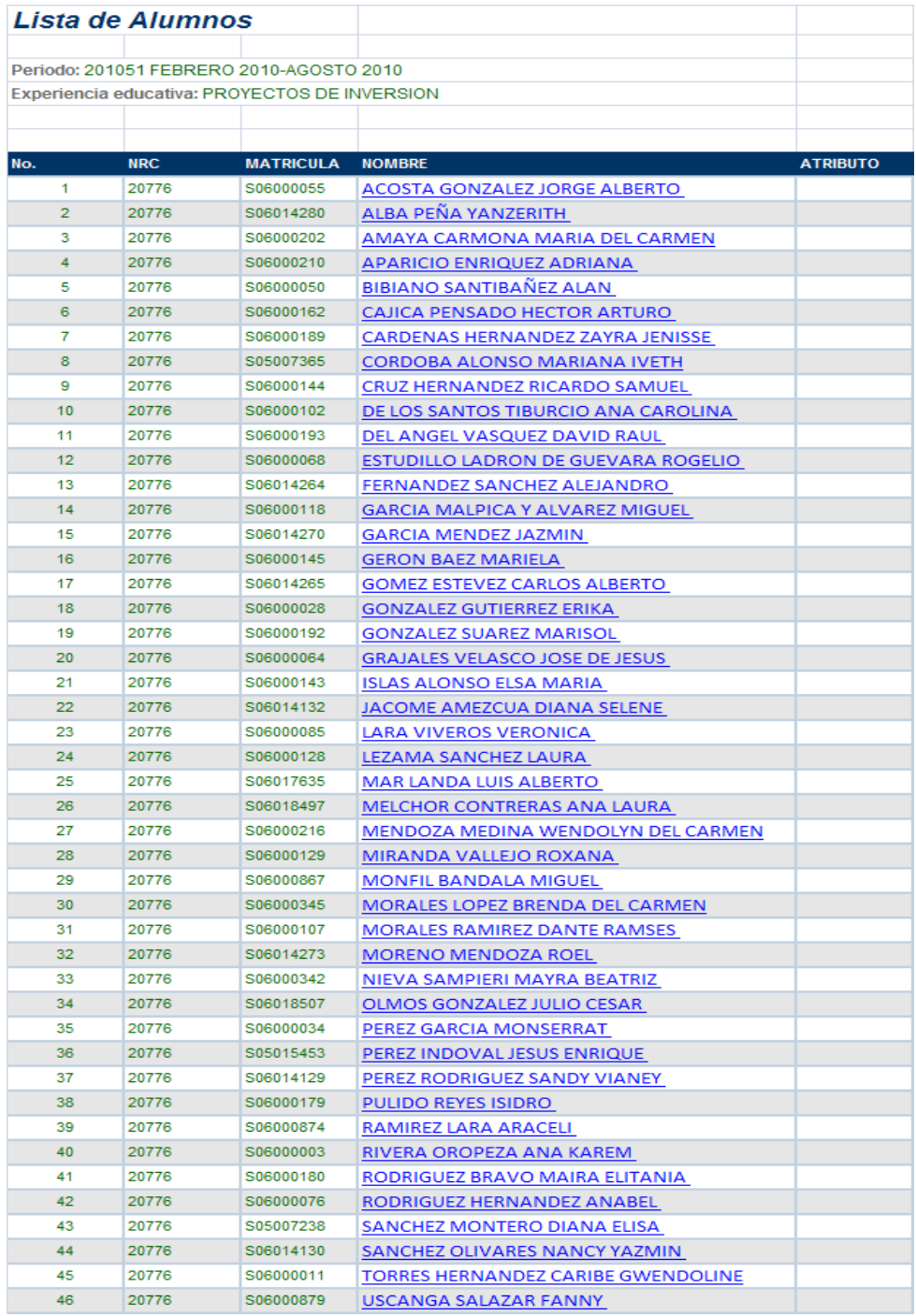

*Fuente: Lista de alumnos, disponible en [https://dsia.uv.mx/siiuil/academicos/SZHCCAT.aspx,](https://dsia.uv.mx/siiuil/academicos/SZHCCAT.aspx) consultada el 16 de julio de 2010.*

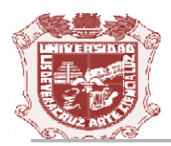

<span id="page-17-0"></span>*Anexo V. Trayectoria Académica de Estudiantes de la Licenciatura en Administración.*

## **Administración**

### **Trayectoria Académica del Tutorado**

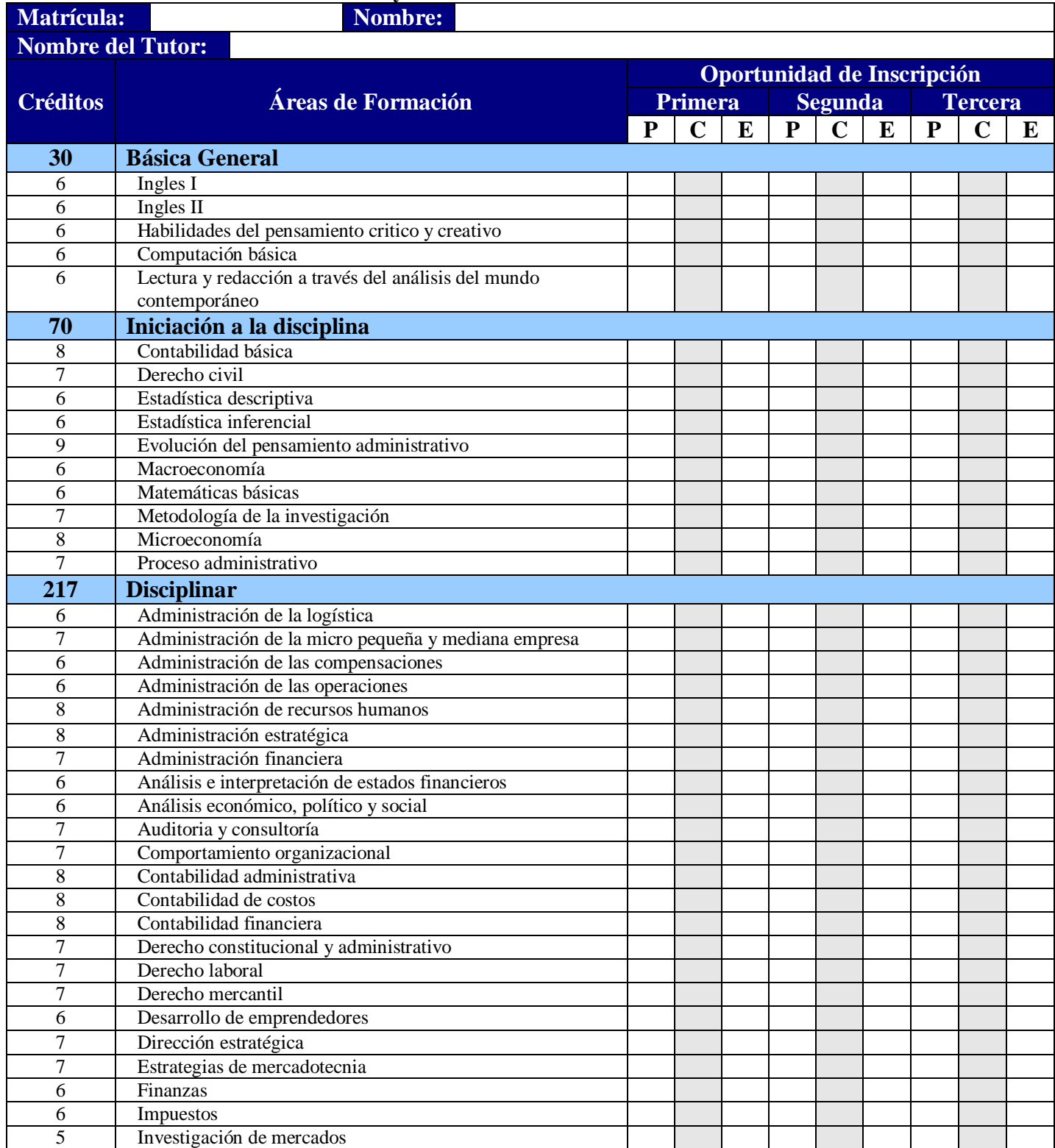

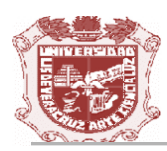

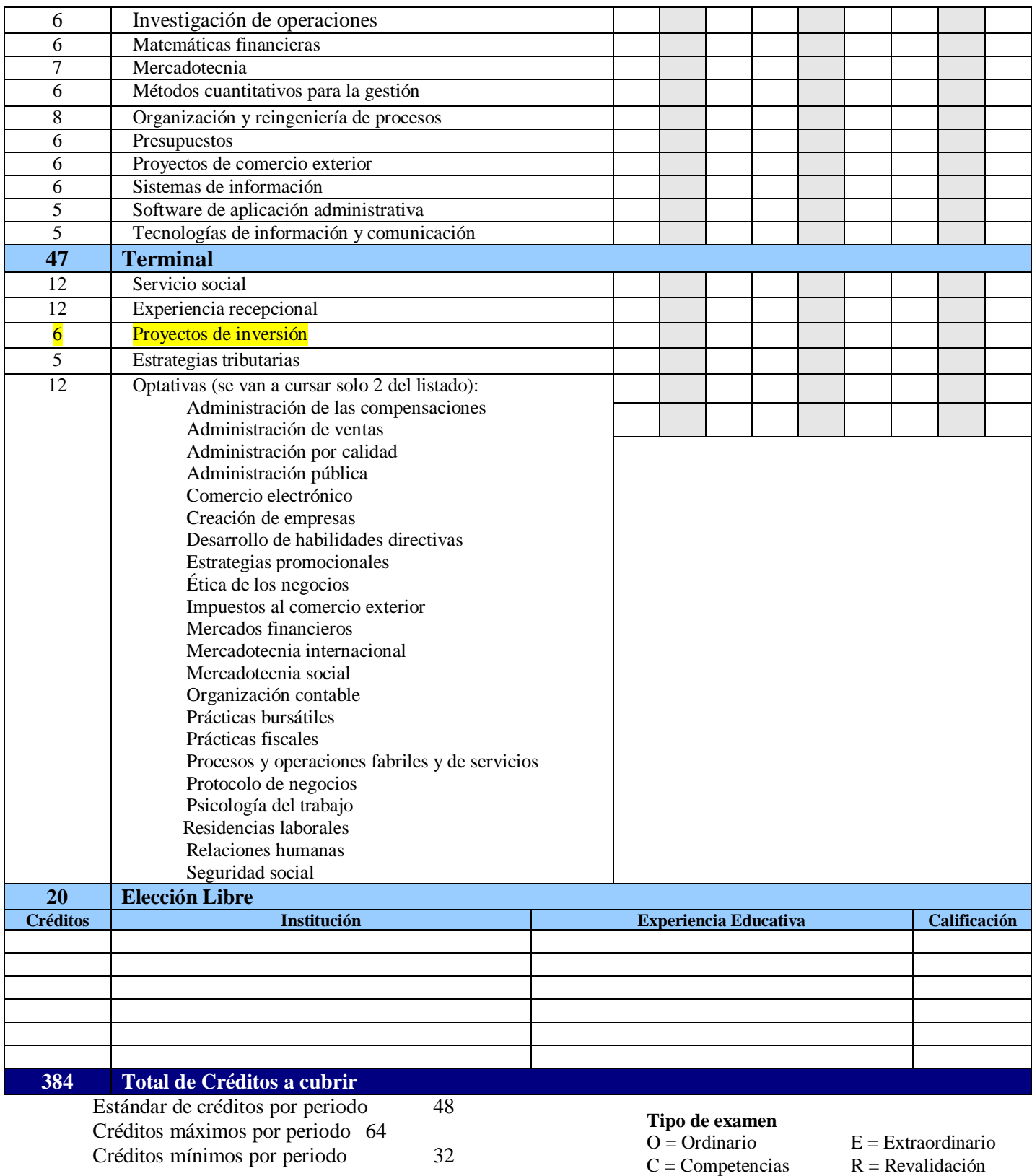

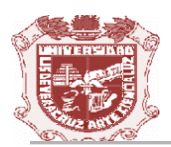

### **MAPA CURRICULAR DE LA LICENCIATURA EN ADMINISTRACIÓN**

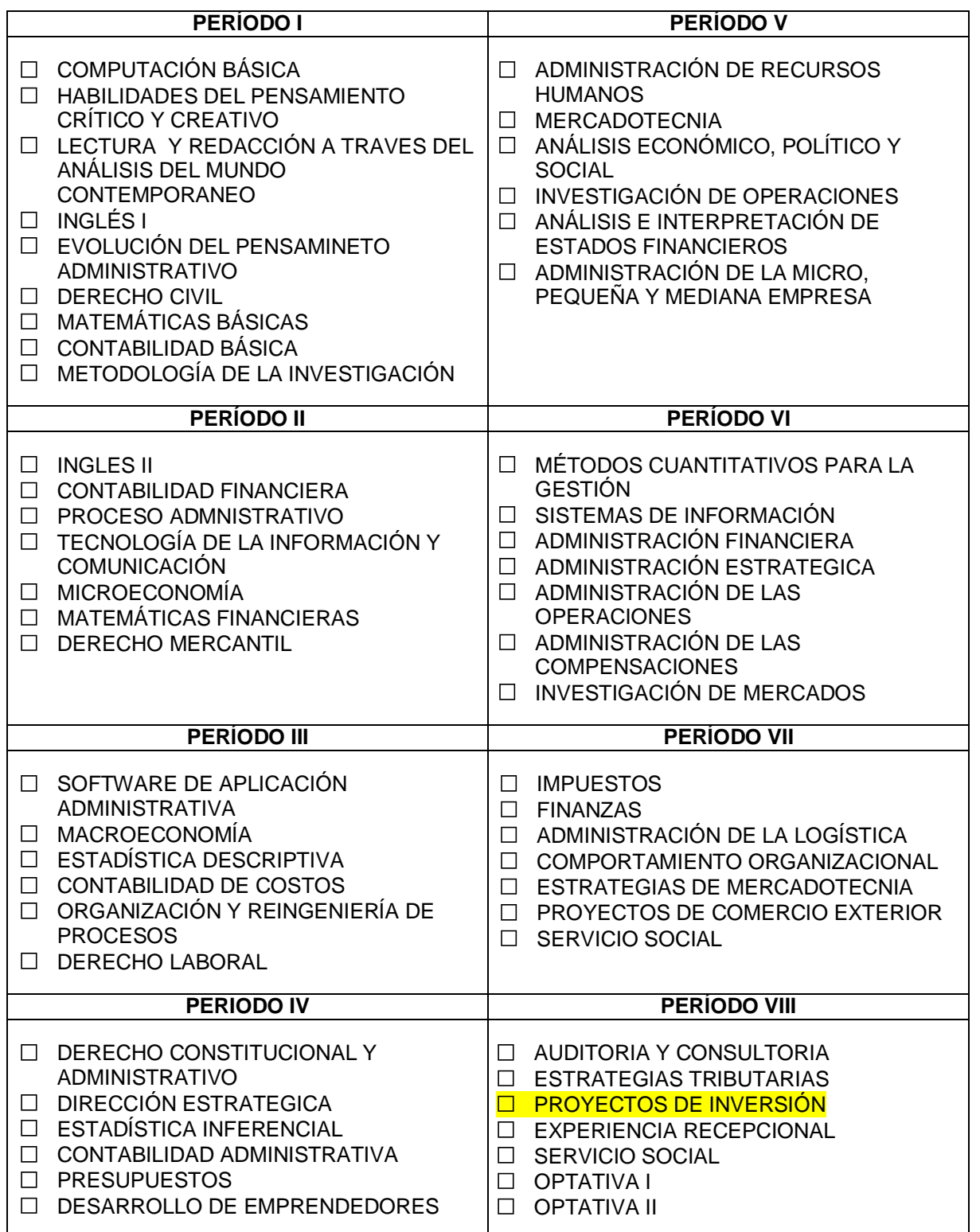

*Fuente: Control de Créditos de la Licenciatura en Administración, disponible en:* 

*[http://www.uv.mx/fcays/tutorias/tutorias.html,](http://www.uv.mx/fcays/tutorias/tutorias.html) consultado el 16 de julio de 2010.*

*Anexo VI. Ejemplo de Historial Académico de un estudiante inscrito a la EE Proyectos de Inversión.*

## *Mis Calificaciones*

**Los datos que se presentan son de carácter informativo**

**Nombre:** ZAYRA JENISSE CARDENAS-HERNANDEZ **Matrícula:**S06000189 **Programa:**ADMI-03-E-CR ADMINISTRACION **Plan de estudio:**2004

**AREA DE FORMACION BASICA**

<span id="page-20-0"></span>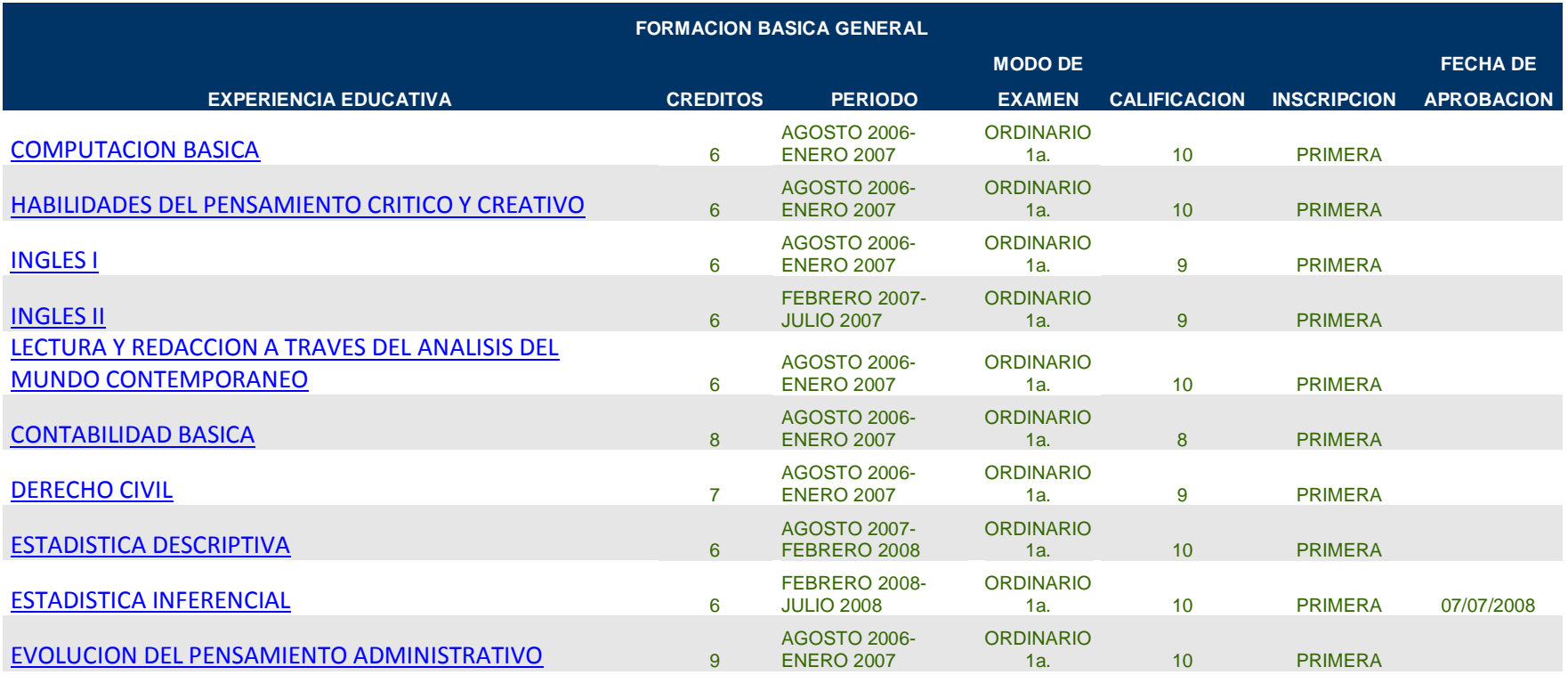

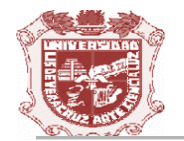

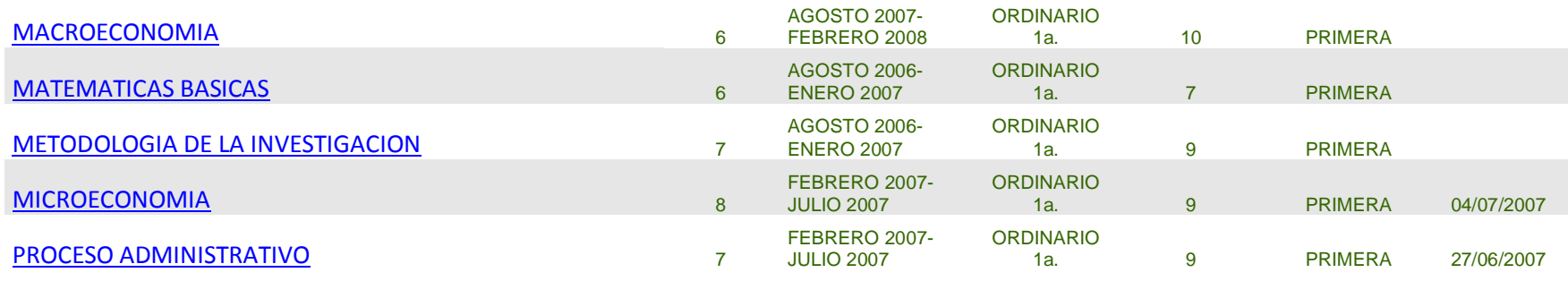

#### **AREA DE FORMACION DISCIPLINARIA**

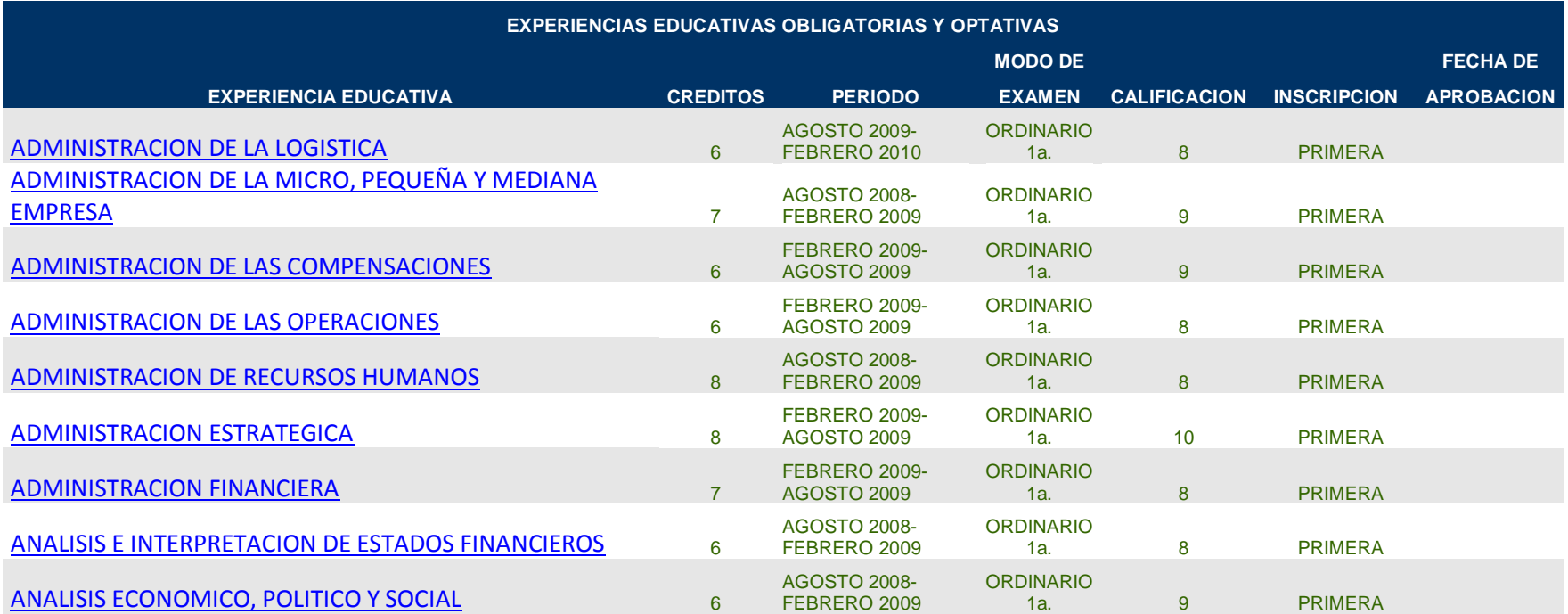

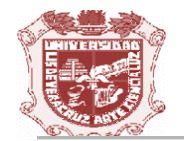

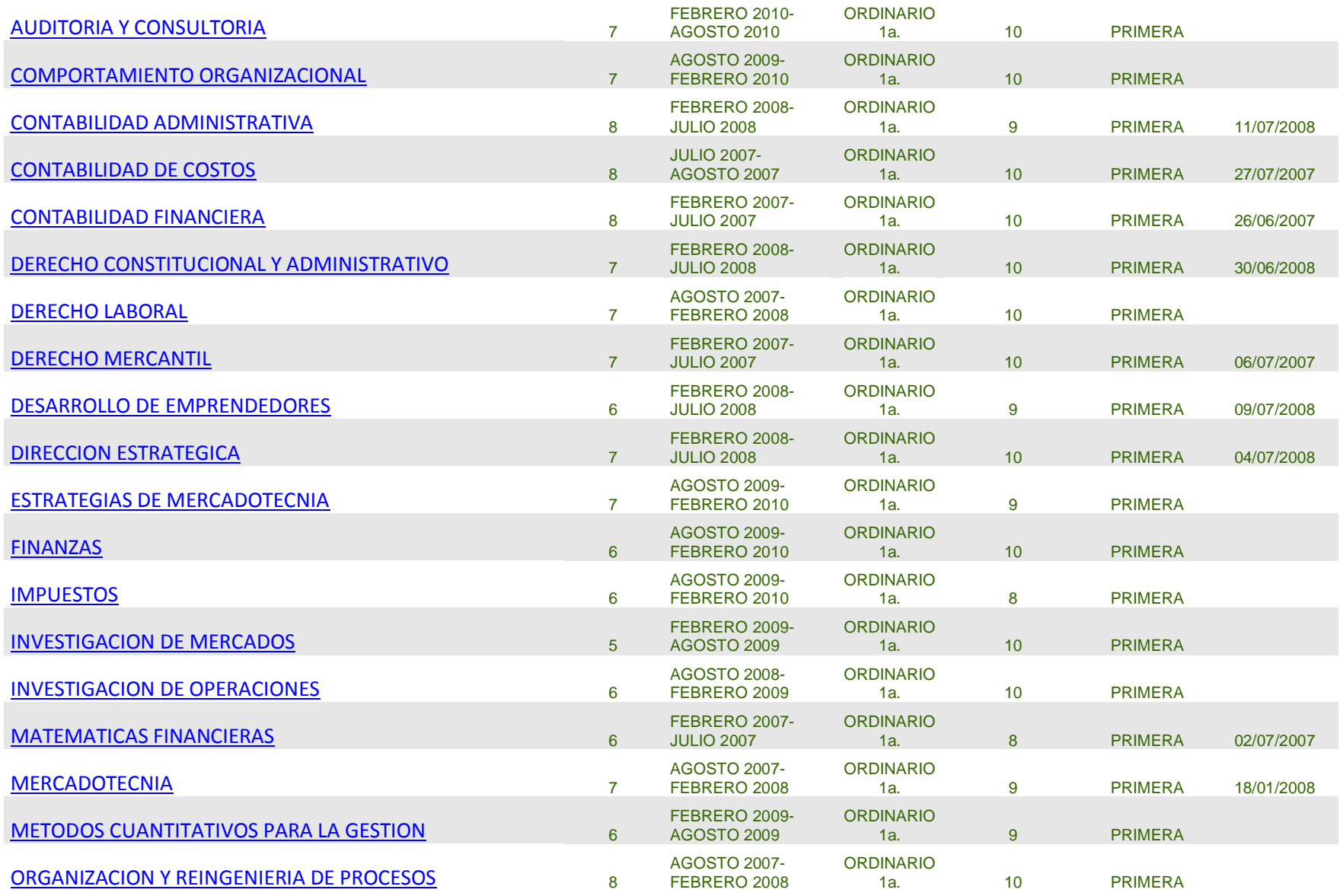

*U n i v e r s i d a d V e r a c r u z a n a . F a c u l t a d d e C o n t a d u r í a , A d m i n i s t r a c i ó n y S i s t e m a s . Página 23*

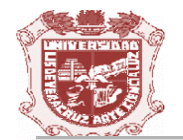

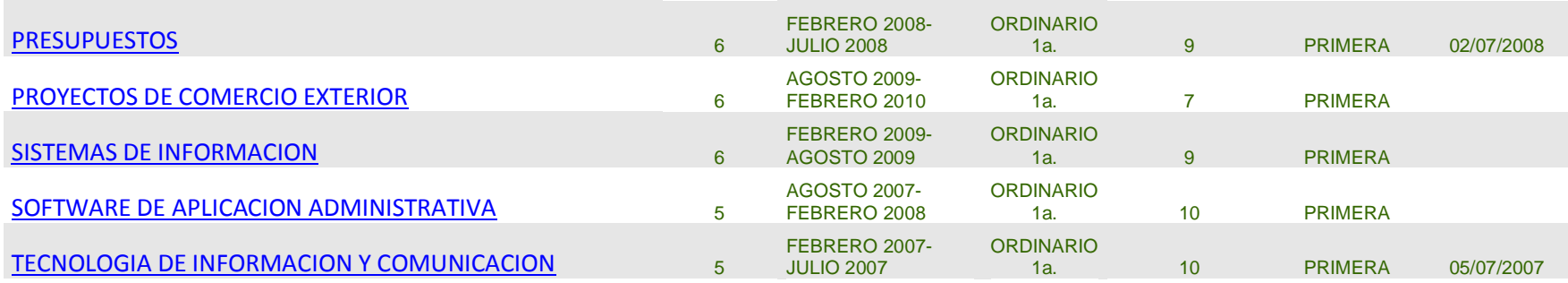

#### **AREA DE FORMACION DE ELECCION LIBRE**

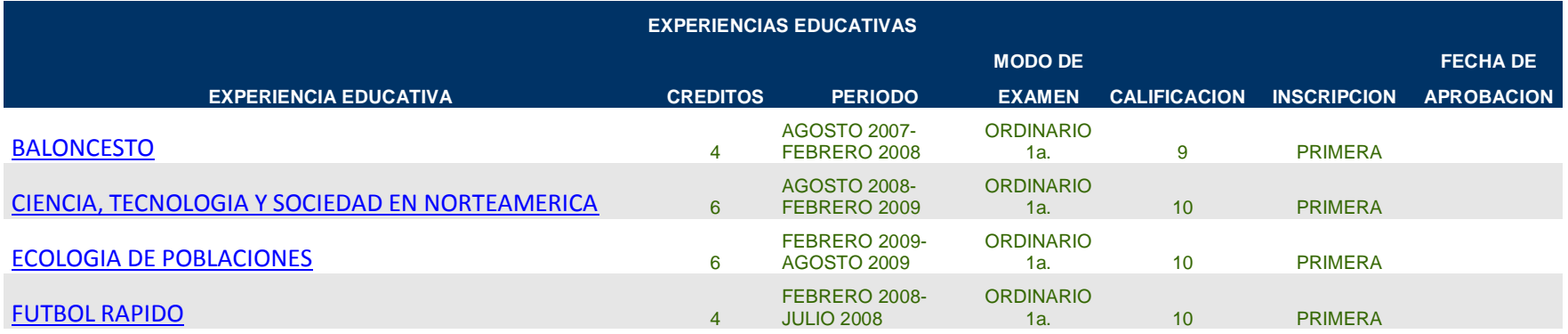

#### **AREA DE FORMACION TERMINAL**

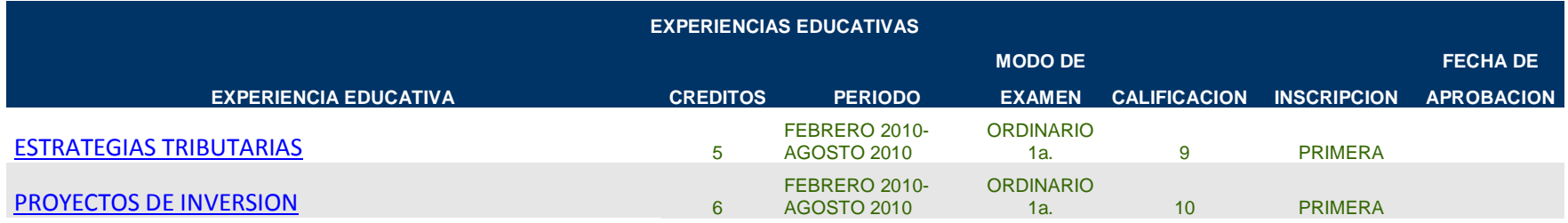

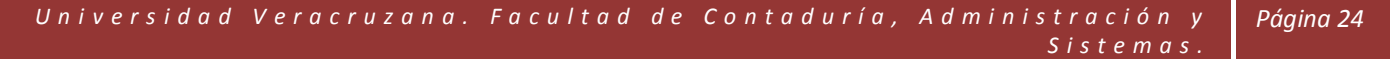

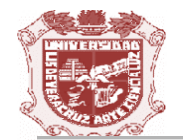

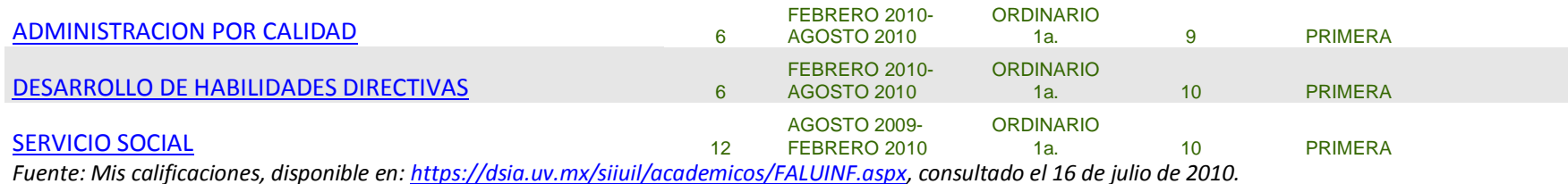

*Licenciatura en Administración, periodo febrero-julio de 2010.* $\overline{a}$ UNIVERSIDAD VERACRUZANA FOLIO SERIE ACTA DE EXAMEN 10 X20776A FACULTAD: ADMINISTRACION PERIODO: 201051 FEBRERO 2010-AGOSTO 2010 CAMPIIS -XALAPA CURSO: **ADME 30005** PROYECTOS DE INVERSION **NRC** 20776 MODO DE EXAMEN: A ORDINARIO 1a. No. **NRC** MATRICULA NOMBRE DEL ALUMNO CARR ST ATRIB CALIFICACIONES  $1$ 20776 S06000055 ACOSTA-GONZALEZ JORGE ALBERTO No. LETRA RESULTAR 20776 S06014280 ALBA-PEÑA YANZERITH  $\overline{2}$ ADMI RE  $6$  seis Aprobado 3 20776 S06000202 AMAYA-CARMONA MARIA DEL CARMEN ADMI RE 6 3215 Aprobado 20776 S06000210 APARICIO-ENRIQUEZ ADRIANA ADMI RE 6 seis Aprobada 5 20776 S06000050 BIBIANO-SANTIBAÑEZ ALAN ADMI RE  $2e|s$  $\epsilon$ Apida 20776 S06000162 CAJICA-PENSADO HECTOR ARTURO ADMI RE 10 Diez 20776 SO6000182 CAJICA-PENSADO HECTOR ARTURO Aprobac ADMI RE 8 20776 S05007365 CARDENAS-HERNANDEZ ZAYRA JEN<br>9 20776 S06000144 CRIE UNIONAL ORDER ALONSO MARIANA IVETH Aprobado ADMI RE  $IO$ Dez 20776 S06000144 CRUZ-HERNANDEZ RICARDO SAMUEL Aprobado ADMI RS 10 Dez 10 20776 SOCOOLO DE LOS SANTOS TIBURCIO SAMUEL<br>11 20776 SO6000102 DE LOS SANTOS-TIBURCIO ANA CAROLINA Apro bacto ADMI RE  $1\cap$  $Diez$ 11 20776 S06000193 DE LOS SANTOS-TIBURCIO ANA C Aprobado ADMI RE  $10$  Diez Aprobaido 12 20776 S06000068 ESTUDILLO-LADRON DE GUEVARA ROGELIO ADMI RE  $IO$  $Die$ 20776 S060014264 FERNANDEZ-SANCHEZ ALEJANDRO Aprobado 13 **ADMI RE**  $10$  Diez Apiobod 14 20776 S06000118 GARCIA MALPICA-Y ALEJANDRO<br>15 20776 S06000118 GARCIA MALPICA-Y ALVAREZ MIGUEL ADMI RE 6 9818 15 20776 S06014270 GARCIA-MENDEZ JAZMIN Aprobolda ADMI RE  $\epsilon$ seis 16 20776 S06000145 GERON-BAEZ MARIELA Aprobado ADMI RE 6  $9015$ 17 20776 S06014265 GOMEZ-ESTEVEZ CARLOS ALBERTO Aprobado ADMI RE  $8$ locho Appbado 18 20776 S06000028 GONZALEZ-GUTIERREZ ERIKA ADMT RE G 3019 **Aproporda** 19 20776 S06000192 GONZALEZ-GUITERREZ ERIK ADMI RE 10 Diez Aprobards. 20776 S060000192 GONZALEZ-SUAREZ MARISOL<br>20776 S06000044 GRAJALES-VELASCO JOSE DE JESUS  $20$ ADMI RE  $6$  sels abodoga 21 20776 S06000143 ISLAS-ALONSO ELSA MARIA ADMI RE 10 Diez Aprobado 20776 S06014132 JACOME-AMEZCUA DIANA SELENE ADMI RE  $\frac{6}{10}$   $\frac{6}{20}$  $6$ Aprobado 23 20776 S06000085 LARA-VIVEROS VERONICA ADMI RE Apropoida 24 20776 SO6000128 LEZAMA-SANCHEZ LAURA ADMI RE  $10$   $Decz$ Aproporto 25 20776 S06017635 MAR-LANDA LUIS ALBERTO ADMI RE  $\epsilon$ 9016 Aprobado 26 20776 S06018497 MELCHOR-CONTRERAS ANA LAURA ADMI RE  $\overline{10}$ Diez Apropado S06000216 MENDOZA-MENARAS ANA LAURA<br>S06000216 MENDOZA-MEDINA WENDOLYN DEL CARMEN ADMI RE 20776  $10$ Diez Apobado 28 20776 S06000129 MIRANDA-VALLEJO ROXANA ADMI RE  $\sigma$ Diez Aprobado. 29 20776 S06000867 MONFIL-BANDALA MIGUEL ADMI RE 9 Nueve Apropado 30 20776 S06000345 MORALES-LOPEZ BRENDA DEL CARMEN ADMI RE 6 seis dprobagla 31 20776 SO6000107 MORALES-LOPEZ BRENDA DEL CAR ADMI RE 10 Diez Aprobardo 33 20776 SO6014273 MORALES-RAMIREZ DAN ADMI RE Nueve Apro bodo 33 20776 S06000342 NIEVA-SAMPIERI MAYRA BEATRIZ ADMI RE 10 Dies Aproposto 34 20776 SO6018507 OLMOS-GONZALEZ JULIO CESAR ADMI RE lo Diez<br>10 Diez **Aprobacto** 35 20776 S06000034 PEREZ-GARCIA MONSERRAT ADMI RE Aprofondo. 20776 S05015453 PEREZ-INDOVAL JESUS ENRIQUE  $36$ ADMI RE 0 Diez<br>10 Diez 37 20776 SO6014139 PEREZ-RODRIGUEZ SANDY VIANEY Aprobada ADMI RS Apiopado. 20776 S06000179 PULIDO-REYES ISIDRO ADMI RE 38  $IO$   $D =$ Aproporto 39 20776 S06000874 RAMIREZ-LARA ARACELI ADMI RE  $10$   $N \geq$ Apropordo 40 20776 S06000003 RIVERA-OROPEZA ANA KAREM ADMI RE Aprobacto <sup>20</sup> 20776 S06000003 RIVERA-OROPEZA ANA KAREM<br>41 20776 S060000180 RODRIGUEZ-BRAVO MAIRA ELITANIA  $10102$ ADMI RE  $\overline{O}$ Diez 20776 S06000076 RODRIGUEZ-BRAVO MAIRA ELIT ADMI RE 10 Diez 43 20776 SO5007238 SANCHEZ-MONTERO DIANA ELISA Aproporto ADMI RE 10 Diez 44 20776 S06014130 SANCHEZ-MONTERO DIANA ELISA Aprobac ADMI RS  $10^{\circ}$ Diez 20776 S06000011 TORRES-OLIVARES NAMCY YAZMIN<br>20776 S06000011 TORRES-HERNAMDEZ CARIBE GWENDOLINE Aprobado ADMI RE  $6$  $900$ Aprobado. 46 20776 S06000879 USCANGA-SALAZAR FANNY ADMI RE  $\frac{1}{2}$ Nueve Apropodo HA DE APLICACIÓN ADMI RE ocho RESUMEN ESTADISTICO Apropodo **DE EXAMEN** DIA FIRMA DEL JURADO AÑO ALUMNOS<br>INSCRITOS ALUMNOS  $16\,$  $06$  $4\,6$ 2010  $\frac{AB}{AB}$  $\varnothing$ Ø FIRMA 1 lg NOMBRE DEL DOCENTE FECHA DE RECEPCIÓN LUZ DEL CARMEN RENDON-BONILLA FIRMA<sub>2</sub> MES ANO FIRMA 3  $\overline{23}$  $06$ 2010 FIRMA 4  $DGAE-DSE-F1-04$ ENTIDAD ACADÉMICA  $1/1$ 

<span id="page-25-0"></span>*Anexo VII. Reporte de calificaciones de la EE Proyectos de Inversión, sección 803 de la* 

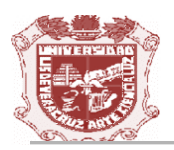

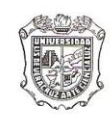

#### **ACTA PROVICIONAL** FACULTAD DE CONTADURÍA Y ADMINISTRACIÓN

GRUPO: 803 CARRERA: LC en Admon MATERIA: Proyectos de Inversion NRC: 20 776

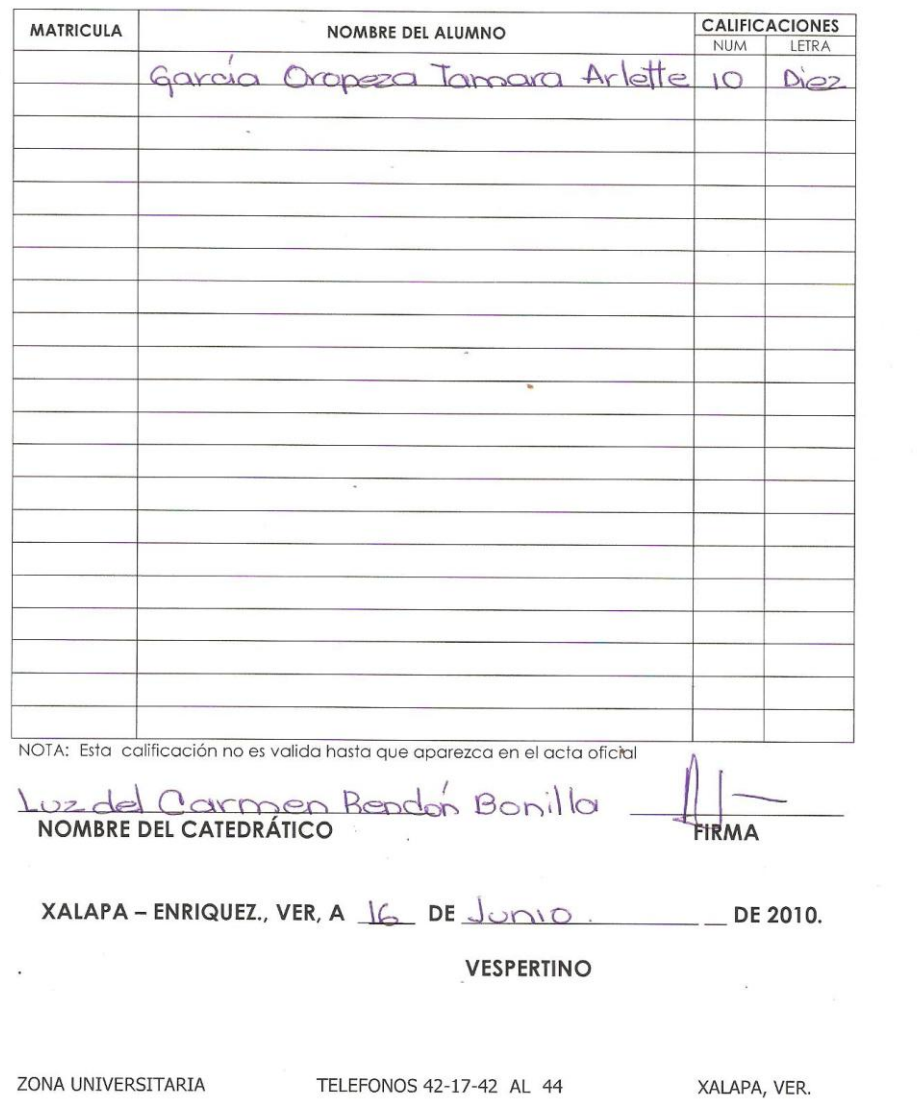

# <span id="page-27-0"></span>*Anexo VIII. Actividad del grupo en la comunidad virtual*

<span id="page-27-1"></span>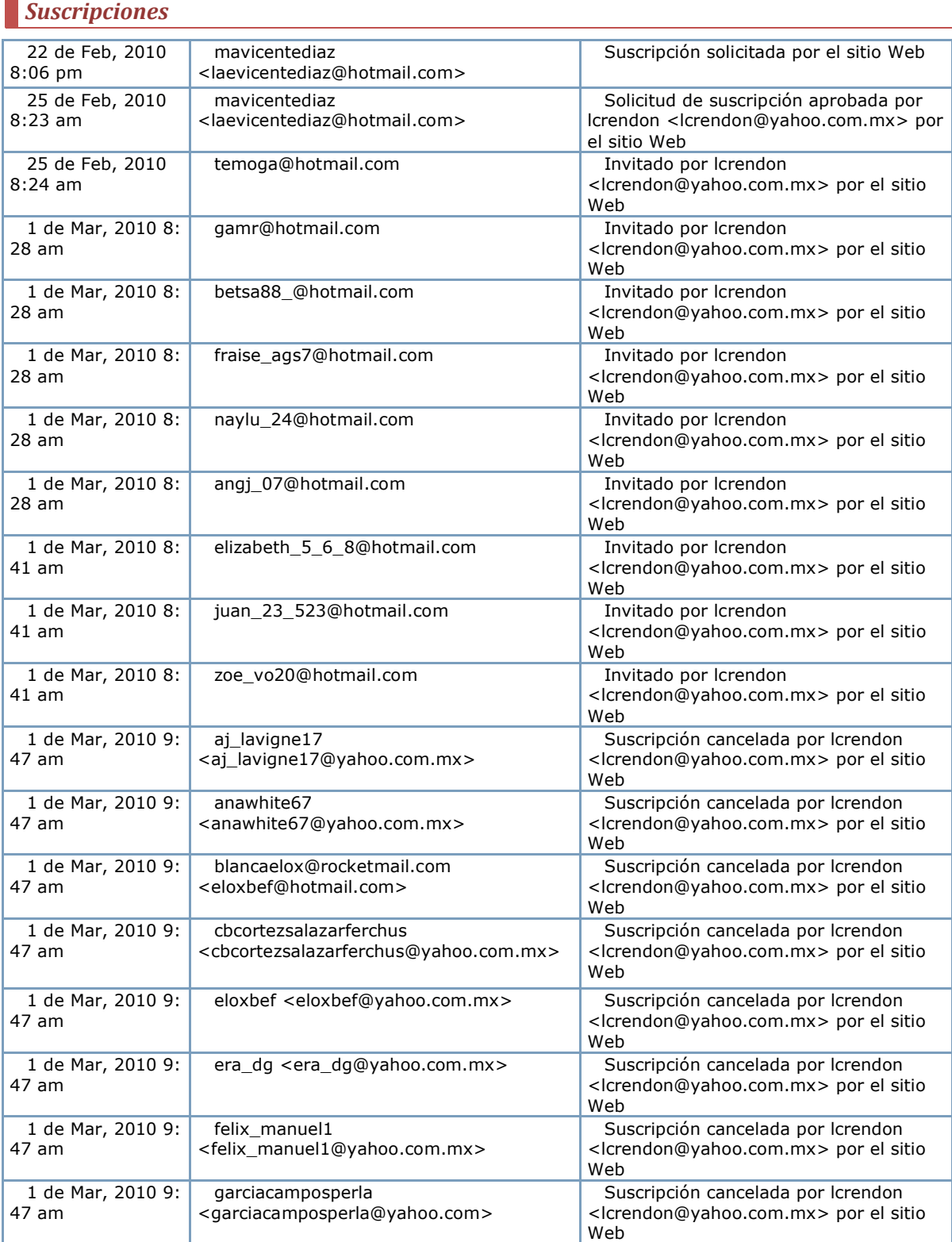

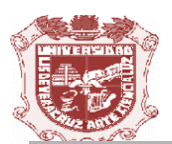

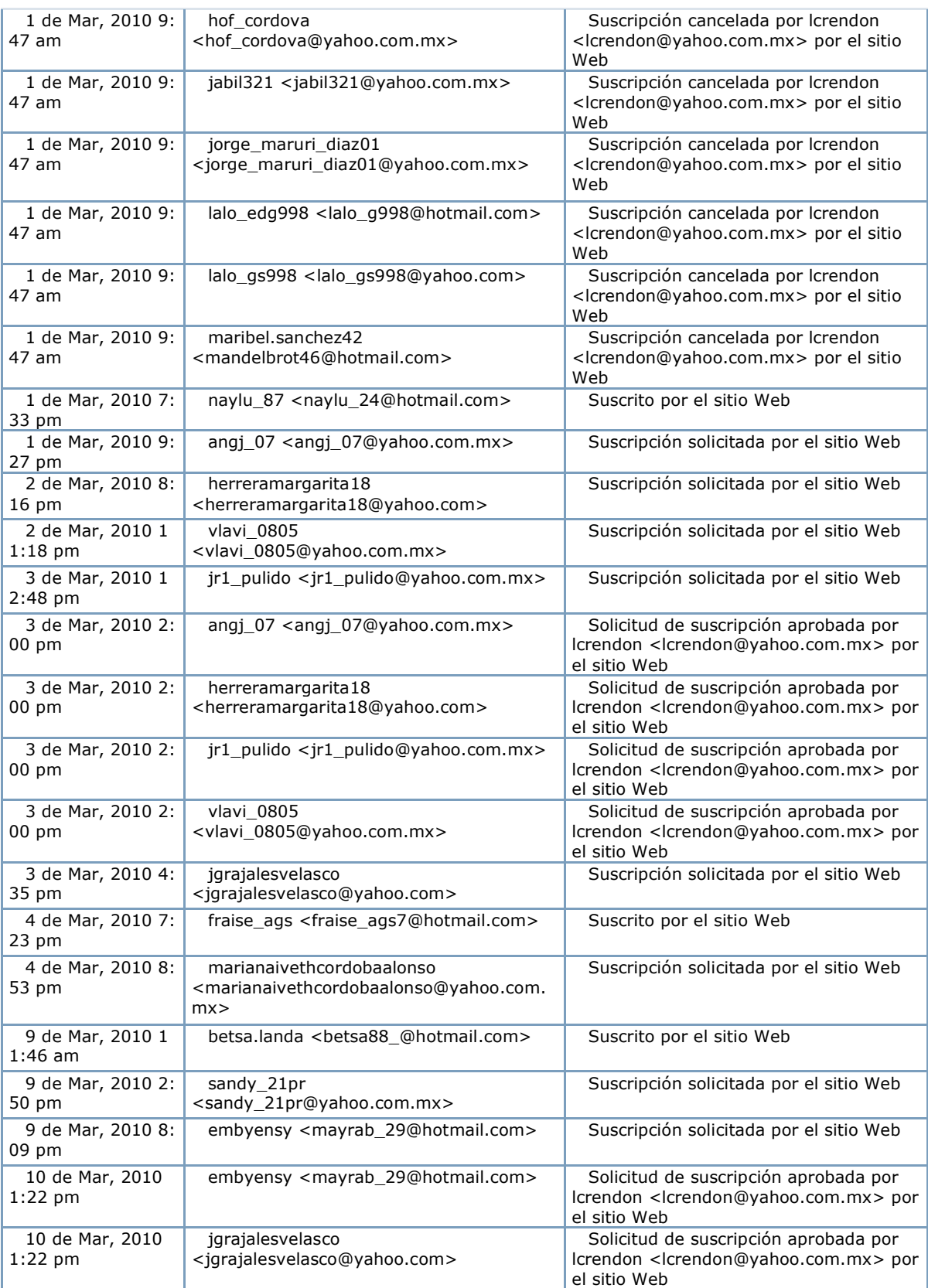

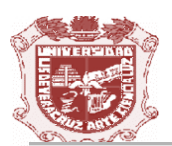

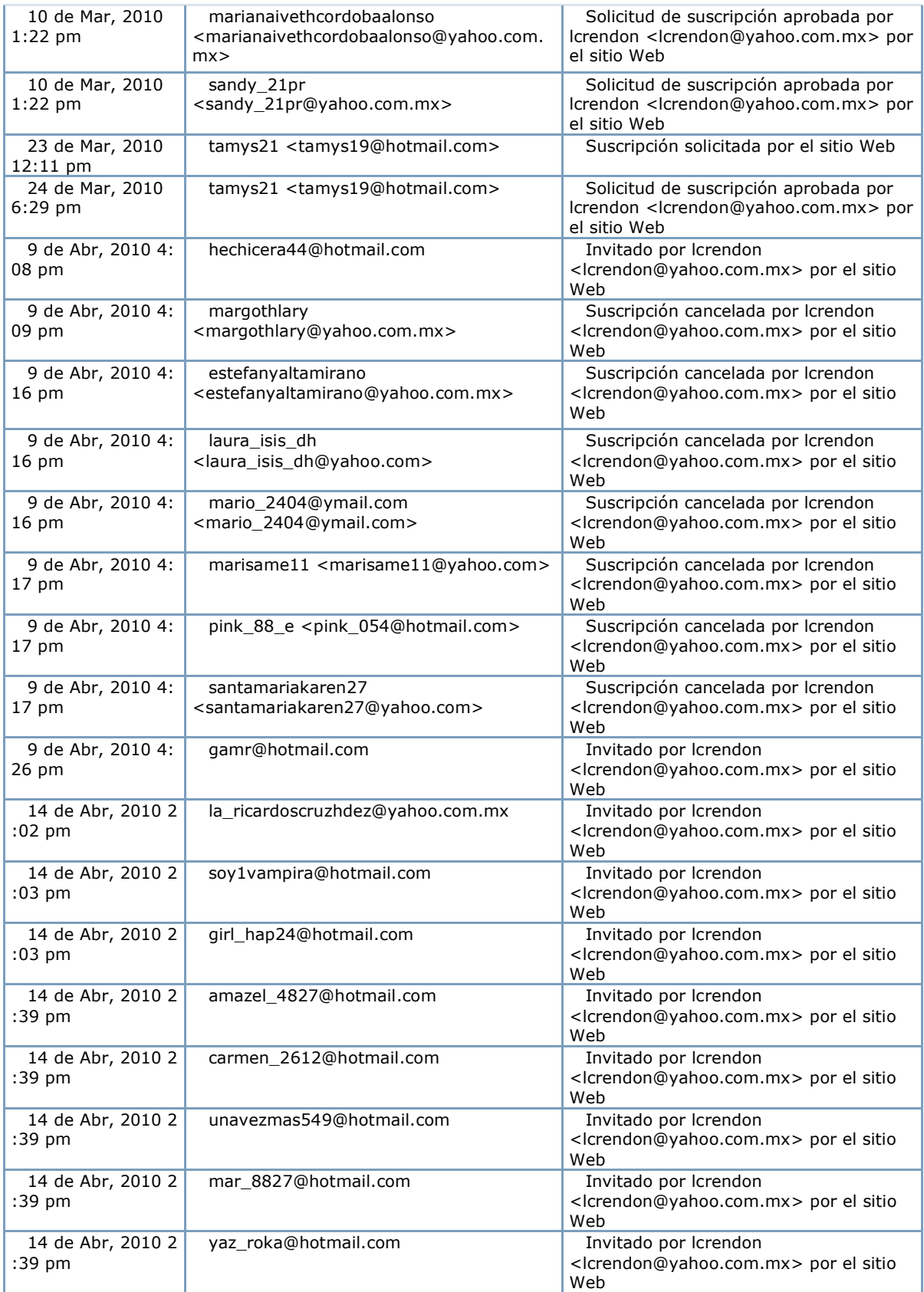

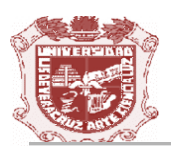

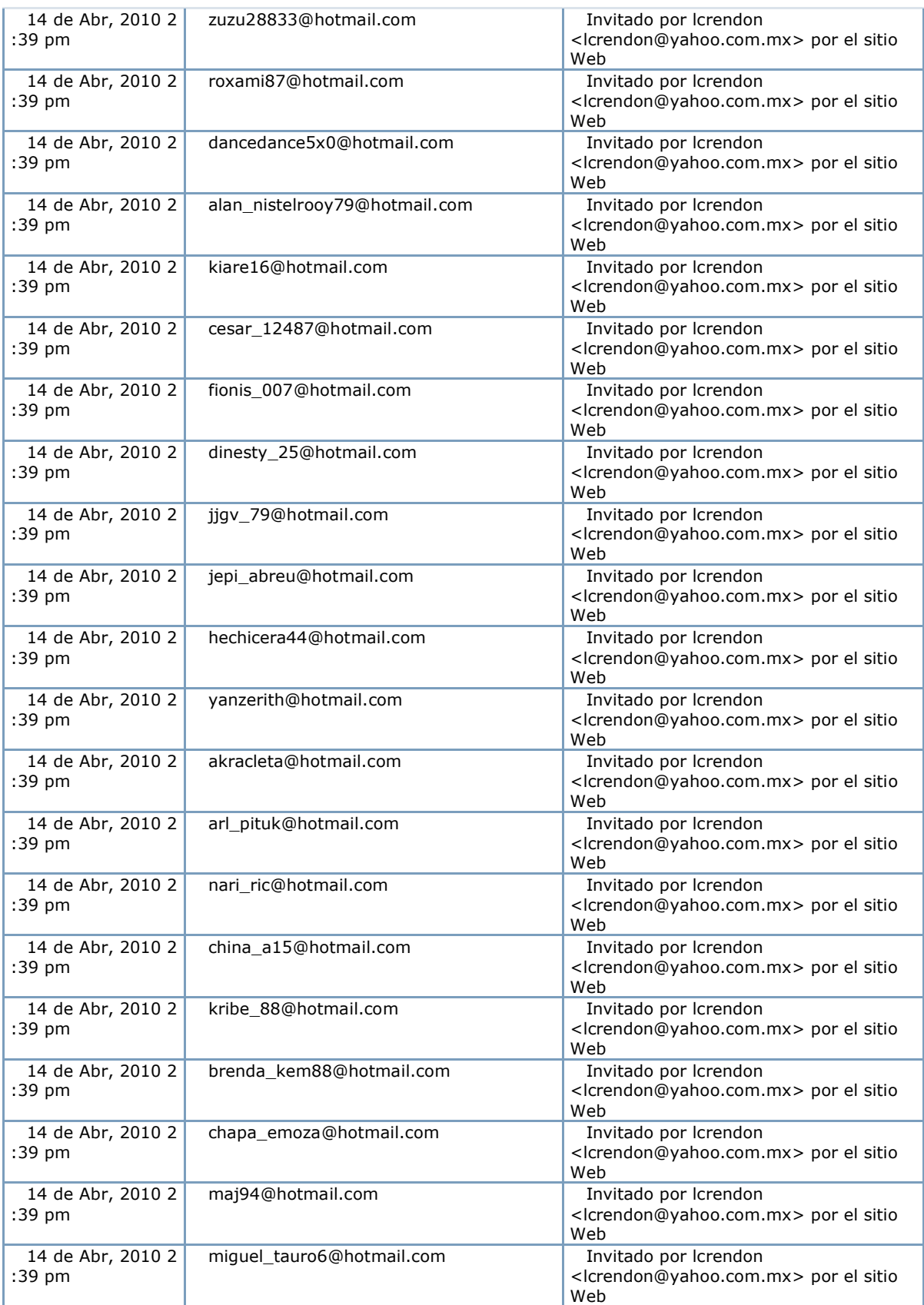

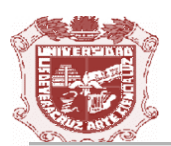

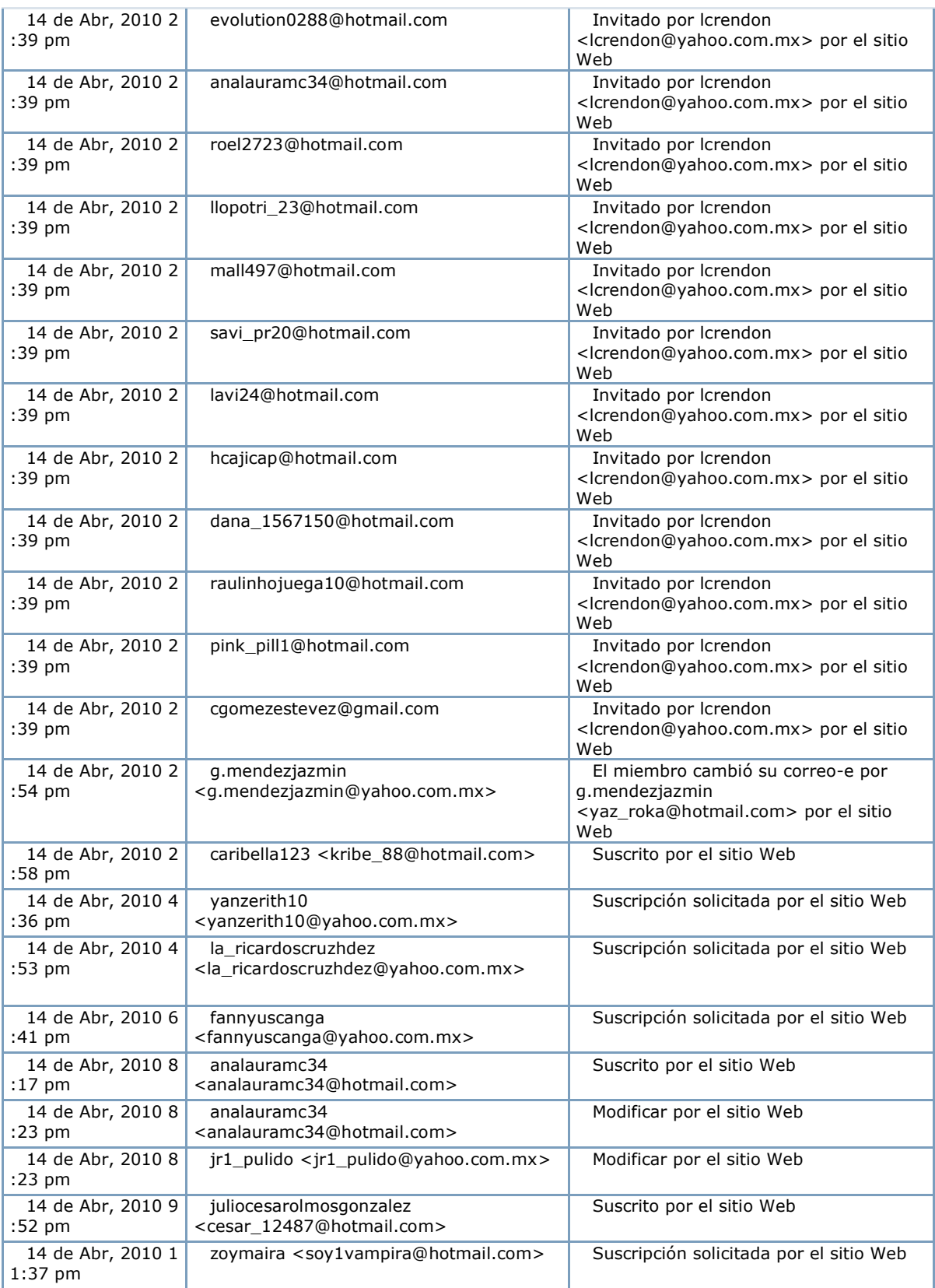

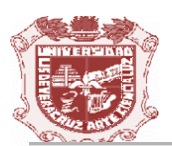

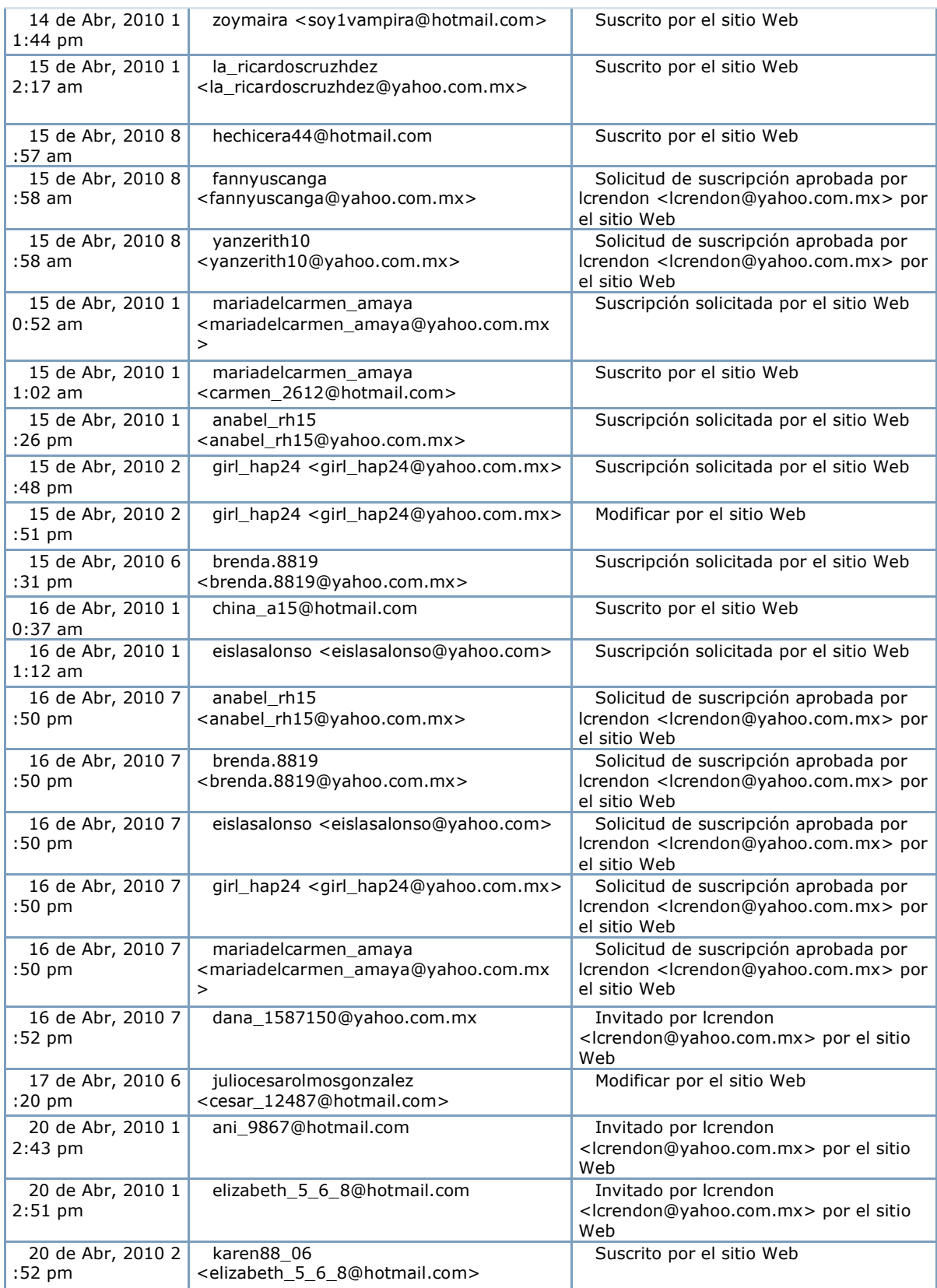

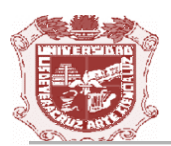

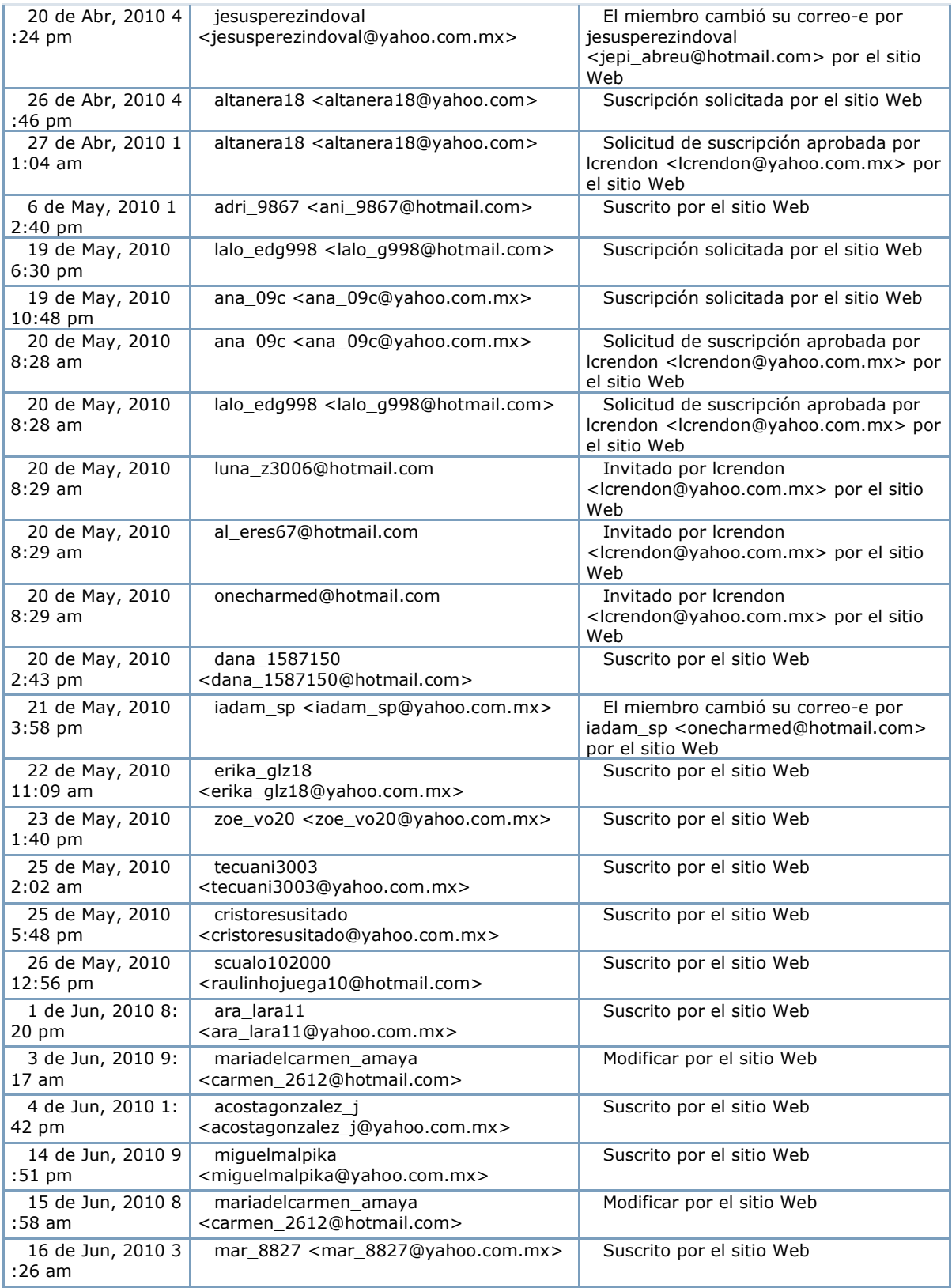

*Fuente: Actividad del grupo, disponible en:* 

*[http://mx.groups.yahoo.com/group/proyinversion\\_FCA/logs?cat=subs,](http://mx.groups.yahoo.com/group/proyinversion_FCA/logs?cat=subs) consultado el 16 de julio de 2010.*

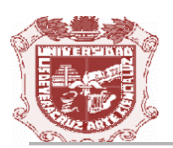

#### <span id="page-34-0"></span>*Mensajes publicados:*

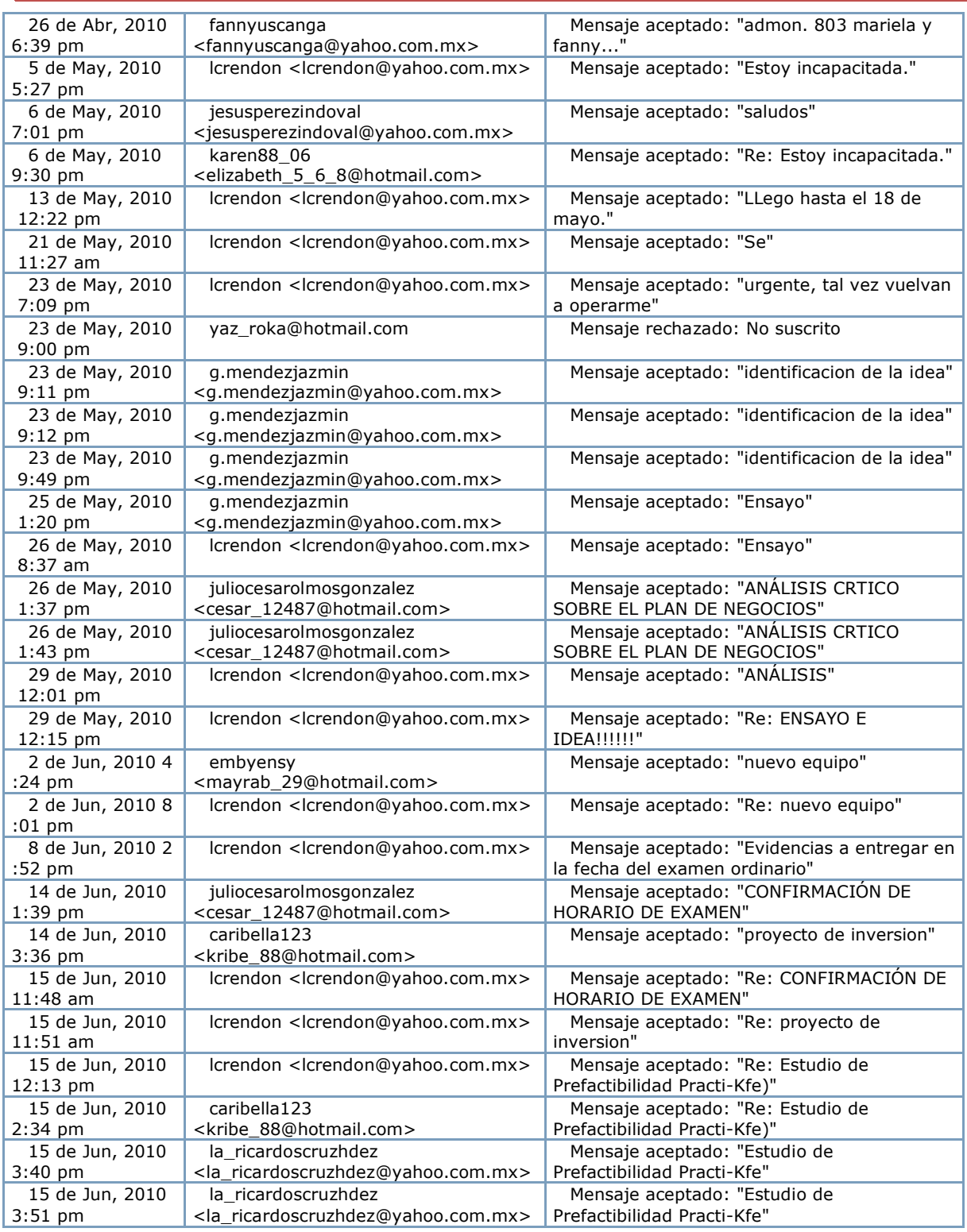

*Fuente: Actividad del grupo, disponible en:* 

*[http://mx.groups.yahoo.com/group/proyinversion\\_FCA/logs?cat=posts,](http://mx.groups.yahoo.com/group/proyinversion_FCA/logs?cat=posts) consultado el 16 de julio de 2010.*

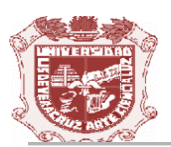

<span id="page-35-0"></span>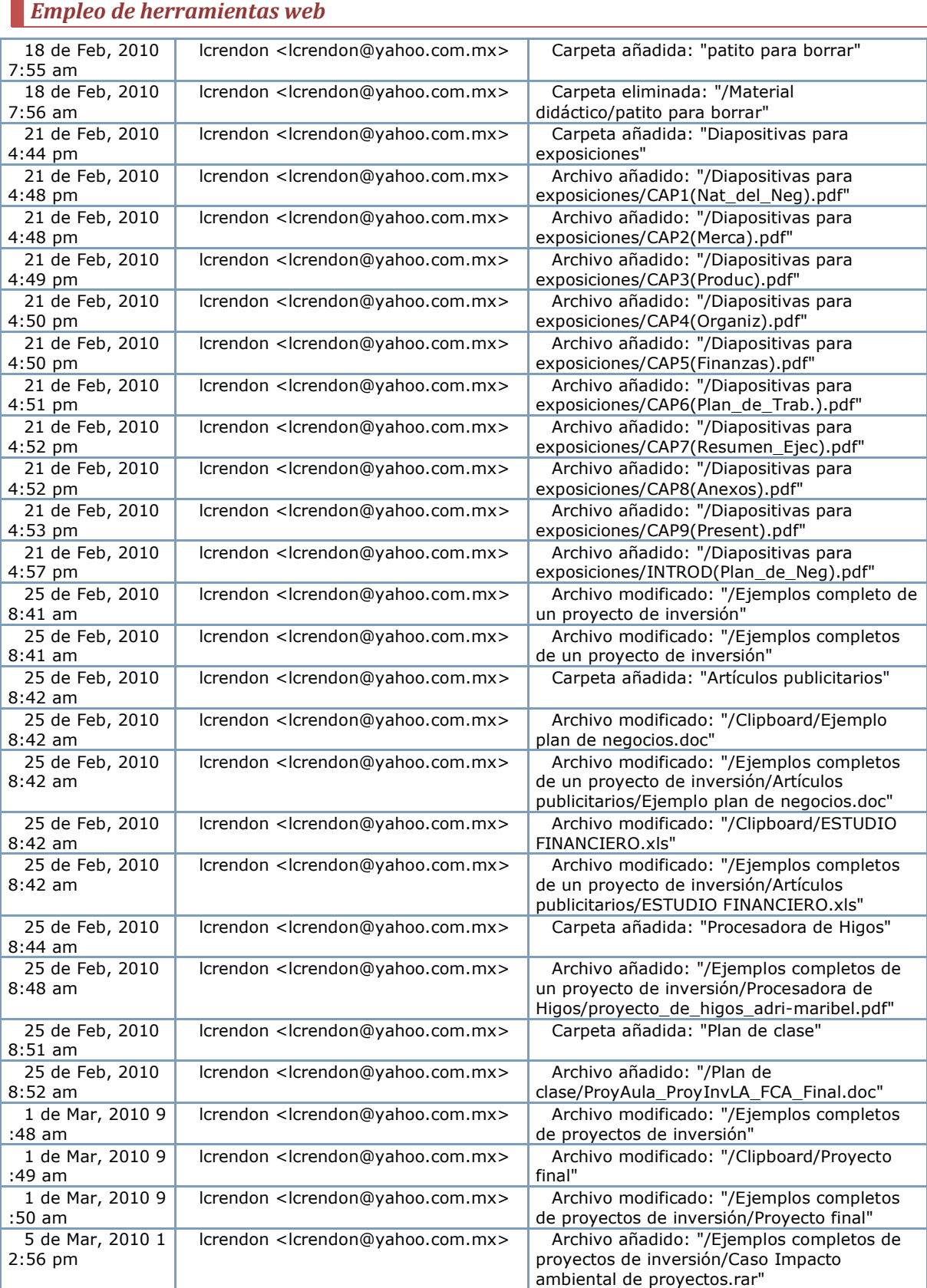

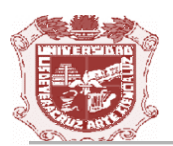

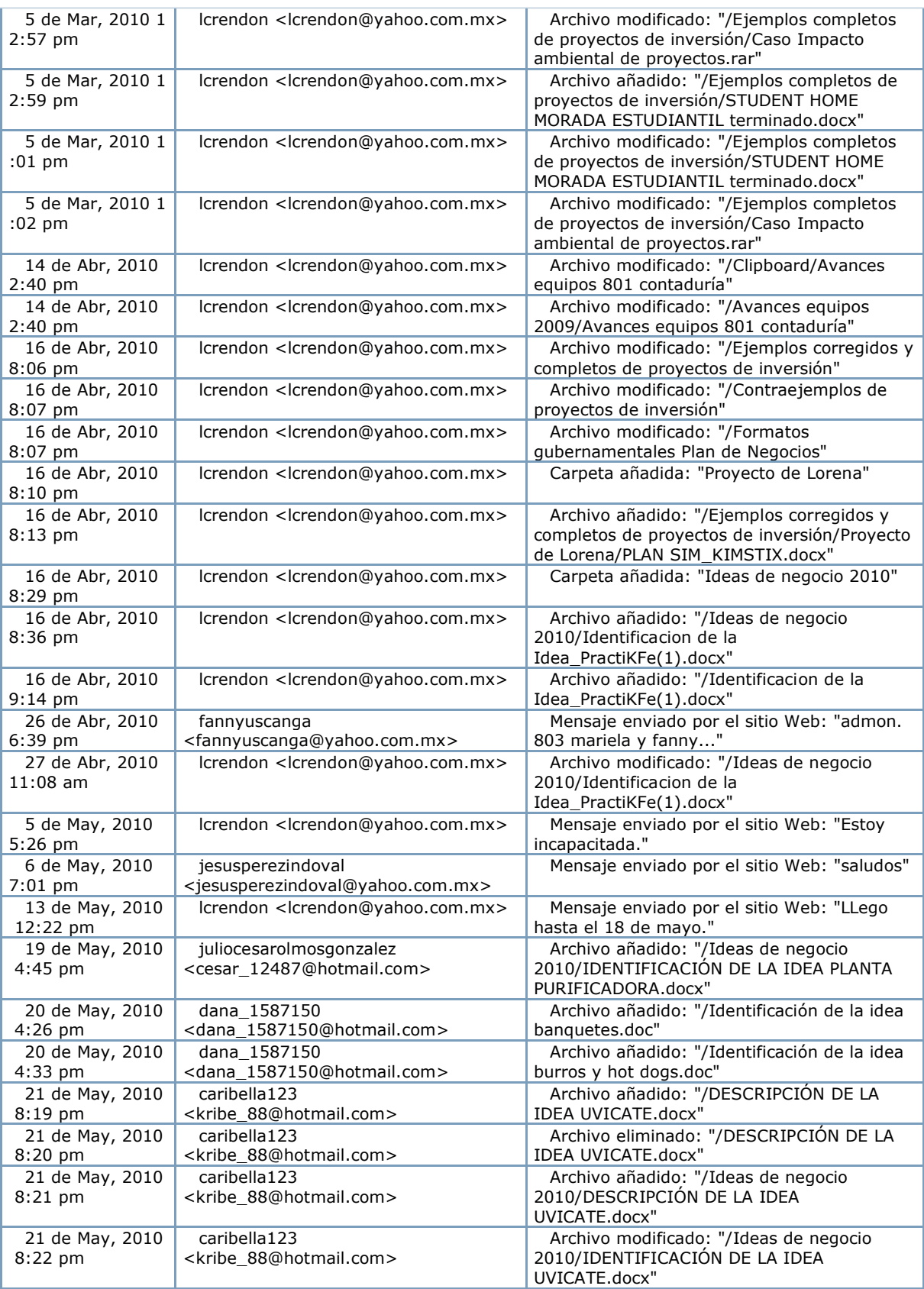

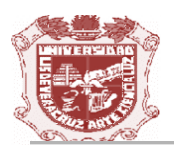

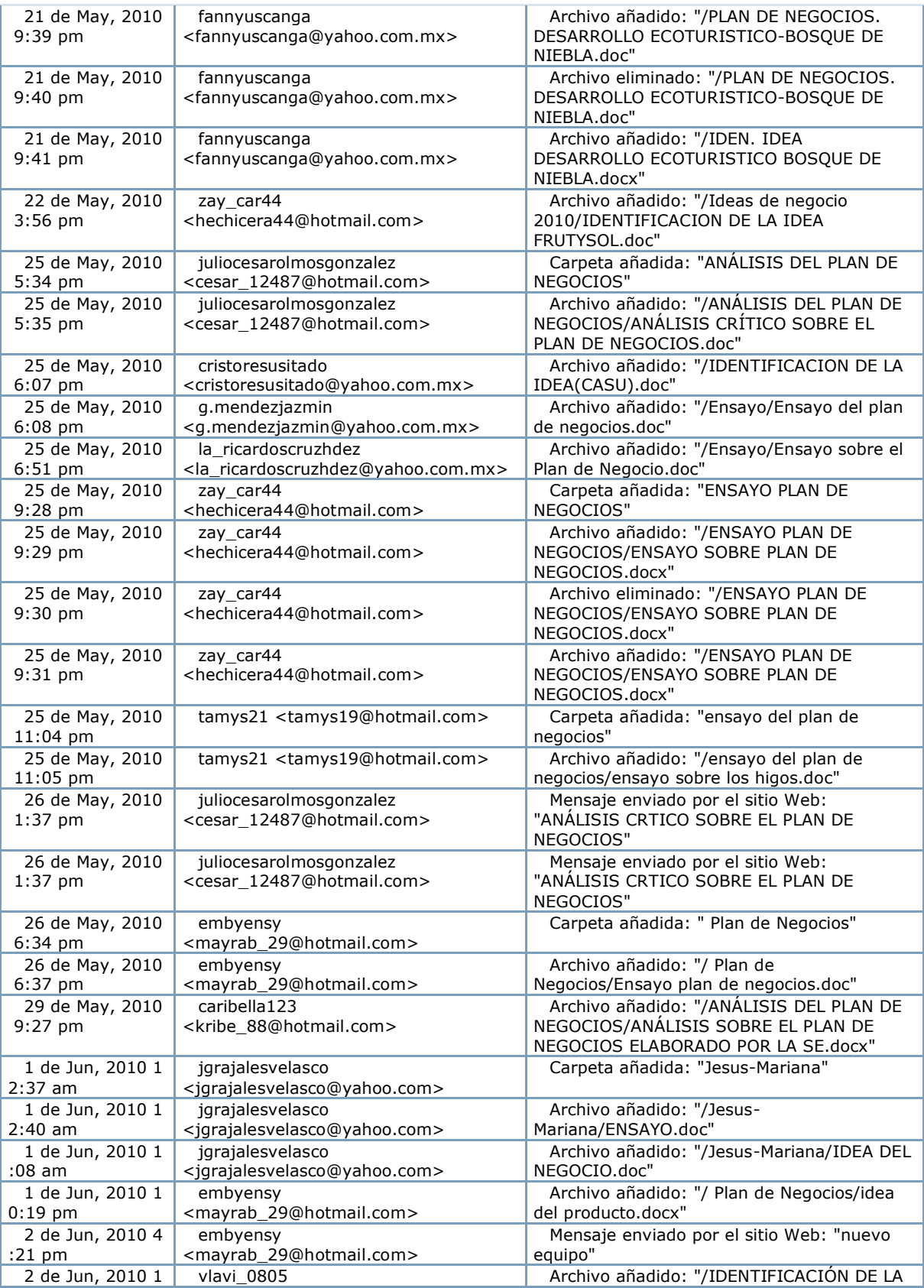

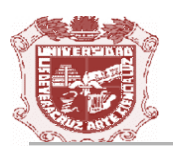

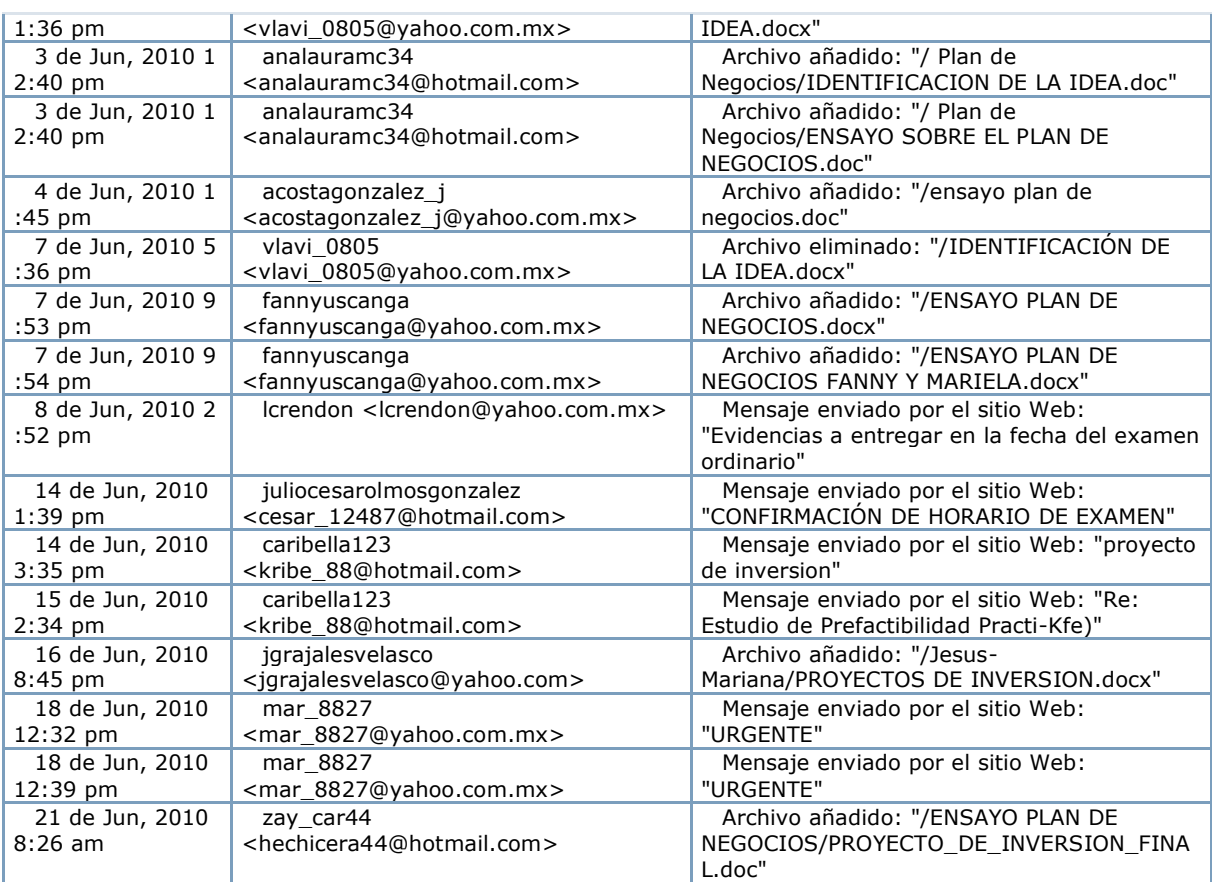

*Fuente: Actividad del grupo, disponible en:* 

*[http://mx.groups.yahoo.com/group/proyinversion\\_FCA/logs?cat=apps,](http://mx.groups.yahoo.com/group/proyinversion_FCA/logs?cat=apps) consultado el 16 de julio de 2010.*

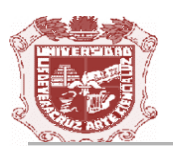

#### <span id="page-39-0"></span>*Actividad del moderador*

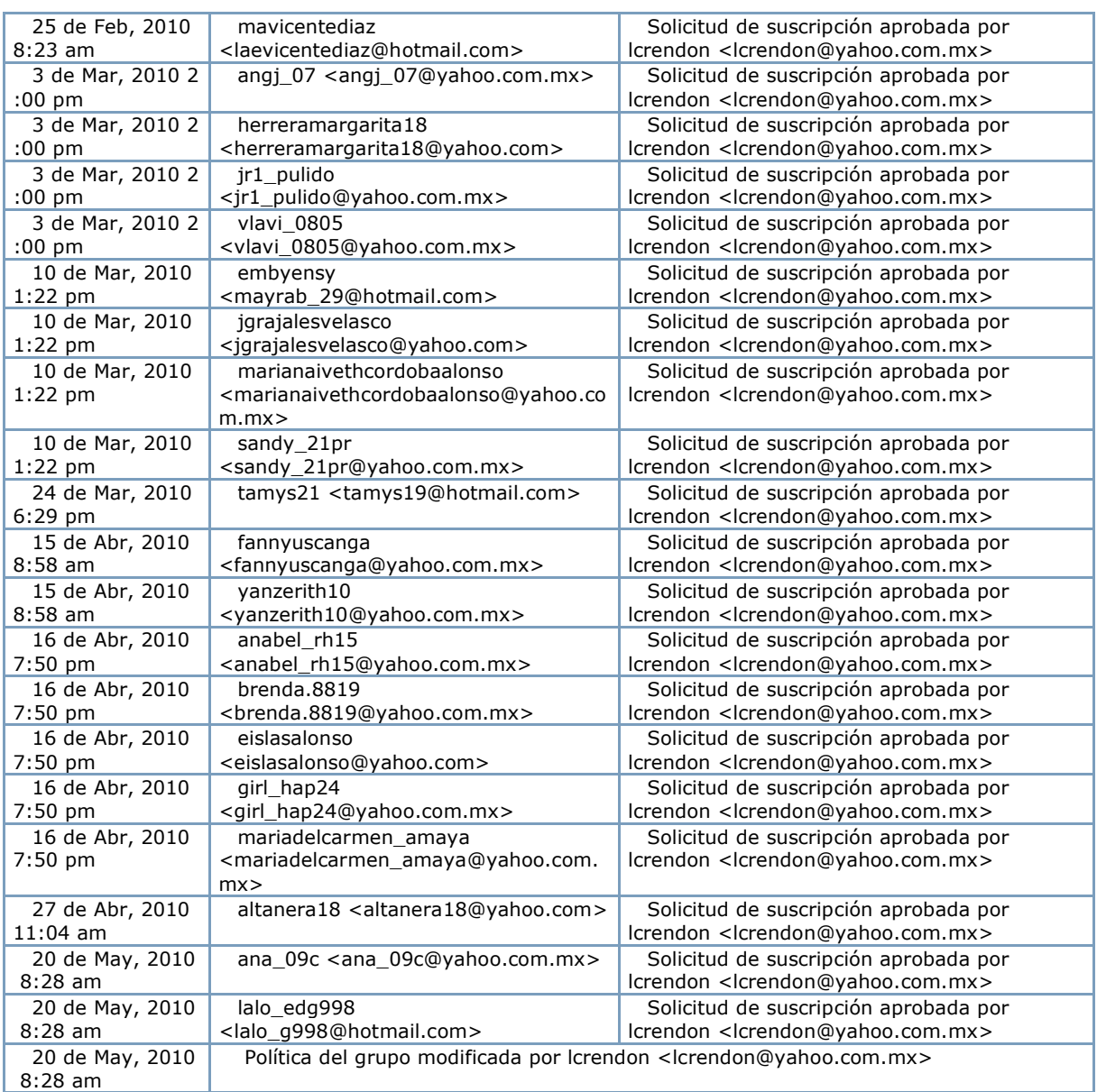

*Fuente: Actividad del grupo, disponible en:* 

*[http://mx.groups.yahoo.com/group/proyinversion\\_FCA/logs?cat=mod,](http://mx.groups.yahoo.com/group/proyinversion_FCA/logs?cat=mod) consultado el 16 de julio de 2010.*